### МІНІСТЕРСТВО ОСВІТИ І НАУКИ УКРАЇНИ

## ХАРКІВСЬКА НАЦІОНАЛЬНА АКАДЕМІЯ МІСЬКОГО ГОСПОДАРСТВА

# **МЕТОДИЧНІ ВКАЗІВКИ ТА КОНТРОЛЬНІ РОБОТИ З ВИЩОЇ МАТЕМАТИКИ**

*(для студентів заочної форми навчання усіх спеціальностей)* 

## **ЧАСТИНА ПЕРША**

*Друге видання, доповнене і перероблене* 

Харків – ХНАМГ – 2006

Методичні вказівки та контрольні роботи з вищої математики (для студентів заочної форми навчання усіх спеціальностей). Частина перша. – Харків: ХНАМГ, 2006. – 75 с.

Укладачі: *А.І. Колосов С.О. Станішевський М.І. Кадець А.Ю. Тихонович* 

Редактор: *М.З.Аляб'єв* 

У цих методичних вказівках та контрольних роботах з вищої математики для студентів заочної форми навчання викладені основні питання, необхідні для успішного засвоєння програми, і розв'язані типові задачі.

Кожна робота оформляється в окремому зошиті відповідно до варіанта. Кількість завдань задає викладач згідно з учбовим планом з математики по відповідній спеціальності.

Для зауважень рецензента треба залишати поля, а виправлення вносити в цьому ж зошиті. Іспити можна складати тільки захистивши роботу.

Номер варіанта повинен відповідати останній цифрі номера залікової книжки (шифру) студента.

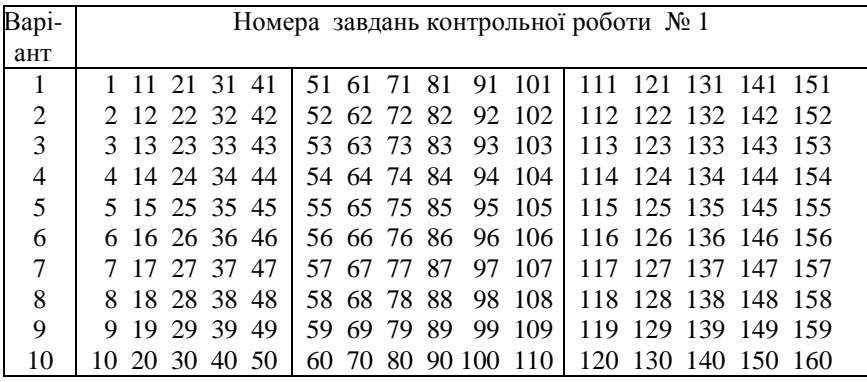

Оформлення контрольної роботи:

Контрольна робота № 1

з вищої математики

Студента \_\_\_\_\_\_\_\_\_\_\_\_\_\_\_\_\_\_\_\_\_\_\_\_\_\_\_\_\_\_\_\_\_\_\_\_\_\_\_\_

\_\_\_\_\_\_\_\_ курсу групи \_\_\_\_\_\_\_\_\_\_\_\_\_\_\_\_\_\_\_\_\_\_\_\_\_\_\_\_

шифр студента \_\_\_\_\_\_\_\_\_\_\_\_\_\_\_\_\_\_\_\_\_\_\_\_\_\_\_\_\_\_\_\_\_\_\_

Домашня адреса \_\_\_\_\_\_\_\_\_\_\_\_\_\_\_\_\_\_\_\_\_\_\_\_\_\_\_\_\_\_\_\_\_\_\_\_\_\_\_\_\_\_\_\_\_\_\_\_\_

\_\_\_\_\_\_\_\_\_\_\_\_\_\_\_\_\_\_\_\_\_\_\_\_\_\_\_\_\_\_\_\_\_\_\_\_\_\_\_\_\_\_\_\_\_\_\_\_\_

Підпис

# **Елементи лінійної алгебри** *Матриці. Визначення, дії над матрицями*

Матрицею розмірності m · n називається прямокутна таблиця чисел, яка має m рядків і n стовпців.

$$
A = \begin{pmatrix} a_{11} & a_{12} & \dots & a_{1n} \\ a_{21} & a_{22} & \dots & a_{2n} \\ \dots & \dots & \dots & \dots \\ a_{m1} & a_{m2} & \dots & a_{mn} \end{pmatrix}.
$$

Числа  $a_{ii}$   $(i = 1, ..., m; j = 1, ..., n)$  називаються елементами матриці А. Відзначаємо, що перший індекс указує номер рядка, другий – номер стовпця.

 Для матриць А і В однакової розмірності вводиться операція додавання наступним чином:

 $C = A + B$ , якщо  $c_{ij} = a_{ij} + b_{ij}$ ,

для усіх і та j . Аналогічно вводиться операція віднімання.

Для будь-якої матриці  $A$  та числа  $\lambda$  матрицею  $\lambda A$  називається матриця В з елементами  $b_{ii} = \lambda a_{ii}$ , для усіх і та ј.

**Приклад.** 

$$
A = \begin{pmatrix} 2 & -1 & 3 \\ 1 & 0 & 2 \end{pmatrix}, \quad B = \begin{pmatrix} 1 & 2 & 4 \\ -3 & 1 & 1 \end{pmatrix}.
$$

Знайти матрицю  $2A + 3B$ .

**Розв'язання:** 

$$
2A = \begin{pmatrix} 4 & -2 & 6 \\ 2 & 0 & 4 \end{pmatrix}, \qquad 3B = \begin{pmatrix} 3 & 6 & 12 \\ -9 & 3 & 3 \end{pmatrix}
$$

$$
2A + 3B = \begin{pmatrix} 7 & 4 & 18 \\ -7 & 3 & 7 \end{pmatrix}.
$$

У подальшому ми визначимо також і операцію множення матриць.

### *Визначник матриці*

Якщо m ≠ n , матриця називається прямокутною, якщо  $m = n -$ квадратною.

Кожній квадратній матриці ставиться у відповідність число, яке називається її визначником. Визначник позначається так

$$
|A| = \begin{vmatrix} a_{11} & a_{12} & \dots & a_{1n} \\ a_{21} & a_{22} & \dots & a_{2n} \\ \dots & \dots & \dots & \dots \\ a_{n1} & a_{n2} & \dots & a_{nn} \end{vmatrix}.
$$

Число n називається порядком квадратної матриці та її визначника.

# *Визначники другого та третього порядку*

Визначник другого порядку обчислюється за формулою

$$
\begin{vmatrix} a_{11} & a_{12} \\ a_{21} & a_{22} \end{vmatrix} = a_{11}a_{22} - a_{12}a_{21}
$$

**Приклад.** Обчислити визначник 
$$
\begin{bmatrix} 3 & 1 \\ -2 & 4 \end{bmatrix}
$$

**Розв'язання**.

$$
\begin{vmatrix} 3 & 1 \ -2 & 4 \end{vmatrix} = 3 \cdot 4 - 1 \cdot (-2) = 14.
$$

Визначник третього порядку обчислюється розкладанням по елементам першого рядка, тобто за такою формулою:

$$
\begin{vmatrix} a_{11} & a_{12} & a_{13} \ a_{21} & a_{22} & a_{23} \ a_{31} & a_{32} & a_{33} \end{vmatrix} = a_{11} \begin{vmatrix} a_{22} & a_{23} \ a_{32} & a_{33} \end{vmatrix} - a_{12} \begin{vmatrix} a_{21} & a_{23} \ a_{31} & a_{33} \end{vmatrix} + a_{13} \begin{vmatrix} a_{21} & a_{22} \ a_{31} & a_{32} \end{vmatrix}.
$$

 $\begin{bmatrix} 3 & 2 & -2 \\ 4 & 1 & 3 \\ -3 & 2 & 1 \end{bmatrix}$ . Приклад. Обчислити визначник

Розв'язання.

$$
\begin{vmatrix} 3 & 2 & -2 \ 4 & 1 & 3 \ -3 & 2 & 1 \ \end{vmatrix} = 3 \begin{vmatrix} 1 & 3 \ 2 & 1 \ \end{vmatrix} - 2 \begin{vmatrix} 4 & 3 \ -3 & 1 \ \end{vmatrix} - 2 \begin{vmatrix} 4 & 1 \ -3 & 2 \ \end{vmatrix} =
$$
  
= 3 \cdot (1-6) - 2 \cdot (4+9) - 2 \cdot (8+3) = -15 - 26 - 22 = -63

# Мінор та алгебраїчне доповнення елемента визначника

Мінором М<sub>іі</sub> елемента визначника n-го порядку |А| називасться визначник порядку n-1, який ми одержимо з визначника  $|A|$ , якщо закреслимо і-й рядок та і-й стовпець.

Алгебраїчне доповнення А<sub>іі</sub> елемента а<sub>іј</sub> визначається формулою

$$
A_{ij} = (-1)^{i+j} M_{ij}
$$
  $(1 \le i \le n, 1 \le j \le n).$ 

Наприклад, для визначника третього порядку

$$
A = \begin{vmatrix} a_{11} & a_{12} & a_{13} \\ a_{21} & a_{22} & a_{23} \\ a_{31} & a_{32} & a_{33} \end{vmatrix}
$$
 *MH MALEMO:*

$$
M_{11} = \begin{vmatrix} a_{22} & a_{23} \\ a_{32} & a_{33} \end{vmatrix}, \qquad A_{11} = (-1)^{1+1} M_{11} = M_{11};
$$

$$
M_{12} = \begin{vmatrix} a_{21} & a_{23} \\ a_{31} & a_{33} \end{vmatrix}, \qquad A_{12} = (-1)^{1+2} M_{12} = -M_{12};
$$

$$
\mathbf{M}_{13} = \begin{vmatrix} a_{21} & a_{22} \\ a_{31} & a_{32} \end{vmatrix}, \qquad \mathbf{A}_{13} = (-1)^{1+3} \mathbf{M}_{13} = \mathbf{M}_{13}.
$$

Тоді для визначника |A| має місце формула

$$
A = a_{i1}A_{i1} + a_{i2}A_{i2} + a_{i3}A_{i3}.
$$

Визначник дорівнює сумі добутків елементів і-го рядка на їх алгебраїчні доповнення.

Останнє формулювання застосовується також для визначників більш високих порядків.

## *Добуток матриць*

Розглянемо дві матриці, одну розмірності m ⋅ p , другу - p ⋅ n :  $\Bigg\}$  $\overline{\phantom{a}}$  $\overline{\phantom{a}}$  $\overline{\phantom{a}}$ J  $\backslash$  $\overline{\phantom{a}}$  $\mathbf{r}$  $\mathbf{I}$  $\mathsf{I}$ l ſ =  $m1$   $a_m$ 2  $\dots$   $a_{mn}$  $21 \, 422 \, \dots \dots \dots 42n$  $11 \t412 \t... \t41n$  $a_{m1} a_{m2} ... ...$ ...a ... ... ... ... ... ... ... ...  $a_{21} a_{22} ... ...$  $a_{11} \ a_{12} \ \dots \dots \ a$ A ;  $\overline{\phantom{a}}$  $\overline{\phantom{a}}$  $\overline{\phantom{a}}$  $\overline{\phantom{a}}$  $\overline{\phantom{a}}$ J  $\backslash$  $\mathsf{I}$  $\mathbf{r}$  $\mathbf{r}$  $\mathbf{I}$  $\mathsf{L}$ l ſ = թ1 <sup>D</sup>p2……… <sup>D</sup>pn  $21 \, 022 \, \dots \dots \dots 0_{2n}$  $11 \text{ } 012 \dots \dots \dots 01$ n  $b_{p1} b_{p2} \dots b_{p} b_{p}$ ... ... ... ... ... ... ... ...  $b_{21} b_{22} \dots b$  $b_{11}$ ,  $b_{12}$  ... ... ... b  $B = \begin{vmatrix} 2I & 2Z & 2\pi \\ 2I & 2Z & 2\pi \end{vmatrix},$ 

де m, n і p довільні натуральні числа.

Оскільки кількість стовпців матриці А дорівнює кількості рядків матриці В, ми можемо установити взаємо однозначну відповідність між елементами будь-якого рядка матриці А та будь-якого стовпця матриці В. Для і-того рядка матриці А та j-того стовпця матриці В елементу  $a_{i1}$  ми ставимо у відповідь  $b_{1i}$ , елементу  $a_{i2}$  -  $b_{2i}$  і т.д.

Тепер ми можемо визначити добуток будь-якого рядка матриці А на будь-який стовпець матриці В як суму добутків відповідних елементів.

Добутком матриці А розмірності m ⋅ p та матриці В розмірності p ⋅ n називається матриця С розмірності m ⋅ n , якщо кожний елемент  $c_{ii}$   $(1 \le i \le m, 1 \le j \le n)$  дорівнює добутку *i-го рядка матриці* А на j-й стовпець матриці В:

 $c_{ij} = a_{i1}b_{1j} + a_{i2}b_{2j} + \ldots + a_{in}b_{nj}$  . (\*) Позначення С = А ⋅В.

**Приклад.** 

$$
A = \begin{pmatrix} 3 & 2 & -4 \\ 1 & 4 & 0 \\ -2 & 5 & 6 \end{pmatrix}, \quad B = \begin{pmatrix} 3 & -2 \\ 4 & -5 \\ -6 & 0 \end{pmatrix}.
$$

Знайти А В.

#### **Розв'язання:**

В цьому випадку m = 3, p = 3, n = 2. Нехай С = АВ. Тоді за формулою (\*):

$$
c_{11} = 3 \cdot 3 + 2 \cdot 4 + (-4) \cdot (-6) = 41,
$$
  
\n
$$
c_{21} = 1 \cdot 3 + 4 \cdot 4 + 0 \cdot (-6) = 19,
$$
  
\n
$$
c_{31} = (-2) \cdot 3 + 5 \cdot 4 + 6 \cdot (-6) = -22,
$$
  
\n
$$
c_{12} = 3 \cdot (-2) + 2 \cdot (-5) + (-4) \cdot 0 = -16,
$$
  
\n
$$
c_{22} = 1 \cdot (-2) + 4 \cdot (-5) + 0 \cdot 0 = -22,
$$
  
\n
$$
c_{32} = (-2) \cdot (-2) + 5 \cdot (-5) + 6 \cdot 0 = -21.
$$

Orxe, 
$$
AB = \begin{pmatrix} 41 & -16 \\ 19 & -22 \\ -22 & -21 \end{pmatrix}
$$
.

Зазначимо, що А·В , взагалі кажучи, не дорівнює В·А, навіть якщо обидва добутки мають зміст.

Для визначників квадратних матриць однакового порядку має місце властивість  $|AB| = |A| \cdot |B|$ , тобто визначник добутку матриць дорівнює добутку визначників матриць співмножників. Якщо  $|A| = 0$ , матриця А називається виродженою. Елементи  $a_{11}, a_{22}, \ldots, a_{nn}$  утворюють головну діагональ матриці А порядку n. Матриця, головна діагональ якої складається з одиниць, а інші елементи – нулі, називається одиничною та позначається літерою Е. Ця матриця виконує функцію одиниці при множенні матриць:

$$
A \cdot E = E \cdot A = A , \qquad \text{and } y \text{cix } A.
$$

## Обернена матриия

Матриця називається оберненою до матриці А та позначається  $A^{-1}$ , якщо виконується умова  $A^{-1} \cdot A = E$  (або еквівалентно  $A \cdot A^{-1} = E$ ).

Виявляється, що для будь-якої невиродженої матриці А порядку п, існує обернена, яка знаходиться за наступною формулою:

$$
A^{-1} = \frac{1}{|A|} \begin{pmatrix} A_{11} & A_{21} & \dots & \dots & A_{n1} \\ A_{12} & A_{22} & \dots & \dots & A_{n2} \\ \dots & \dots & \dots & \dots & \dots & \dots \\ A_{1n} & A_{2n} & \dots & \dots & \dots & A_{nn} \end{pmatrix}.
$$

де  $A_{ii}$  – алгебраїчне доповнення елемента  $a_{ii}$ .

Приклад.

$$
A = \begin{pmatrix} 1 & 2 & -1 \\ -1 & 3 & 1 \\ 2 & -1 & 0 \end{pmatrix}.
$$
 3  
Haŭ $\pi$ u A<sup>-1</sup>.

Розв'язання:

$$
|A| = \begin{vmatrix} 1 & 2 & -1 \\ -1 & 3 & 1 \\ 2 & -1 & 0 \end{vmatrix} = 10 \neq 0.
$$

Матриця невироджена, тому має обернену. Обчислимо алгебраїчні доповнення.

$$
A_{11} = (-1)^{2} \begin{vmatrix} 3 & 1 \\ -1 & 0 \end{vmatrix} = 1 , \t A_{21} = (-1)^{3} \begin{vmatrix} 2 & 1 \\ -1 & 0 \end{vmatrix} = 1 ,
$$
  
\n
$$
A_{31} = (-1)^{4} \begin{vmatrix} 2 & -1 \\ 3 & 1 \end{vmatrix} = 5 , \t A_{12} = (-1)^{3} \begin{vmatrix} -1 & 1 \\ 2 & 0 \end{vmatrix} = 2 ,
$$
  
\n
$$
A_{22} = (-1)^{4} \begin{vmatrix} 1 & -1 \\ 2 & 0 \end{vmatrix} = 2 , \t A_{32} = (-1)^{5} \begin{vmatrix} 1 & -1 \\ -1 & 1 \end{vmatrix} = 0 ,
$$

$$
A_{13} = (-1)^4 \begin{vmatrix} -1 & 3 \\ 2 & -1 \end{vmatrix} = -5 , \qquad A_{23} = (-1)^5 \begin{vmatrix} 1 & 2 \\ 2 & -1 \end{vmatrix} = 5 ,
$$
  
\n
$$
A_{33} = (-1)^6 \begin{vmatrix} 1 & 2 \\ -1 & 3 \end{vmatrix} = 5 .
$$

Toxi 
$$
A^{-1} = \frac{1}{10} \begin{pmatrix} 1 & 1 & 5 \\ 2 & 2 & 0 \\ -5 & 5 & 5 \end{pmatrix}
$$
.

Перевіряючи, переконуємося, що  $A^{-1} \cdot A = E$ 

## Мінори матриці

Мінором порядку  $k (k \ge 2)$  матриці А називається будьякий визначник, який складається з деяких  $k$  рядків та  $k$  стовпців матриці А. Мінором першого порядку називається будь-який елемент матриці А.

### Ранг матриці

Рангом матриці називається найбільший порядок відмінного від нуля мінора цієї матриці. Ранг матриці позначається гдА.

Приклад.

$$
A = \begin{pmatrix} 2 & 1 & -3 & 0 \\ 4 & 2 & -6 & 0 \end{pmatrix}, \quad B = \begin{pmatrix} 3 & 2 & 1 \\ 0 & -3 & 5 \\ 3 & -1 & 6 \end{pmatrix}
$$

**Розв'язання:** гgA = 1, оскільки усі мінори другого порядку дорівнюють  $0$ , але є ненульові мінори першого порядку.

 $rgb = 2$ , бо єдиний мінор третього порядку -  $|B|$ , як легко перевірити, дорівнює нулю, а мінор другого порядку

$$
\begin{vmatrix} 3 & 2 \\ 0 & -3 \end{vmatrix} \neq 0.
$$

# Системи т лінійних алгебраїчних рівнянь із сталими коефіцієнтами і п невідомими

Розглянемо систему m лінійних рівнянь з n невідомими X<sub>1</sub>,  $X_2, \ldots, X_n$ . Вона має вигляд:

 $\begin{cases}\na_{11}x_1 + a_{12}x_2 + \dots + a_{1n}x_n = b_1, \\
a_{21}x_1 + a_{22}x_2 + \dots + a_{2n}x_n = b_2, \\
\dots \\
a_{m1}x_1 + a_{m2}x_2 + \dots + a_{mn}x_n = b_m,\n\end{cases}$ 

де  $a_{ij}$  (i = 1, 2, ..., m; j = 1, 2, ..., n) – відомі коефіцієнти, а  $b_1, b_2, \ldots, b_m$  – відомі вільні члени.

Система лінійних рівнянь називається сумісною, якщо вона має принаймні один розв'язок, та несумісною, якщо не має розв'язків.

Ввелемо позначення

$$
A = \begin{pmatrix} a_{11} & a_{12} & \dots & a_{1n} \\ \dots & \dots & \dots & \dots \\ a_{m1} & a_{m2} & \dots & a_{mn} \end{pmatrix}, \quad X = \begin{pmatrix} x_1 \\ x_2 \\ \dots \\ x_n \end{pmatrix}, \quad B = \begin{pmatrix} b_1 \\ b_2 \\ \dots \\ b_m \end{pmatrix}
$$

Тоді систему рівнянь можна записати в матричній формі<br> $A \cdot X = B$ 

$$
A\cdot X=B.
$$

Якщо матрицю системи А доповнити матрицею-стовпцем В. отримаємо розширену матрицю системи С:

 $C = \begin{pmatrix} a_{11} & a_{12} & \dots & a_{1n} & b_1 \\ \dots & \dots & \dots & \dots & \dots & \dots \\ a_{m1} & a_{m2} & \dots & a_{mn} & b_m \end{pmatrix}.$ 

# Теорема Кронекера-Капеллі

Для сумісності системи лінійних рівнянь необхідно і достатньо, щоб ранг матриці А системи дорівнював рангу розширеної матриці С.

### *Розв'язання системи*

Якщо система лінійних рівнянь має рівнянь стільки скільки невідомих і матриця А невироджена, то система має єдиний розв'язок:

$$
X = A^{-1} \cdot B,
$$

де  $A^{-1}$  – матриця обернена до матриці  $A$ .

Розв'язок такої системи можна знайти також за правилом Крамера:

$$
x_k = \frac{\Delta_k}{\Delta}
$$
; (k = 1, 2, ..., n),

де  $\left|\Delta\right|= \left|\textrm{A}\right|$ , а  $\left.\Delta_{\textrm{k}}$  - визначник, який отримується з визначника  $\Delta$  заміною в ньому k-го стовпця стовпцем вільних членів В.

**Приклад.** Розв'язати наступну систему лінійних рівнянь матричним методом та за правилом Крамера:

$$
\begin{cases} 2x_1 + x_2 + 3x_3 = 4, \\ 3x_1 - 2x_2 + 2x_3 = 0, \\ -x_1 + 3x_2 - 4x_3 = -1. \end{cases}
$$

**Розв'язання.** Спочатку шукаємо розв'язок матричним методом.

Tyr 
$$
A = \begin{pmatrix} 2 & 1 & 3 \\ 3 & -2 & 2 \\ -1 & 3 & -4 \end{pmatrix}
$$
 i  $B = \begin{pmatrix} 4 \\ 0 \\ -1 \end{pmatrix}$ ,

тоді

$$
|\mathbf{A}| = \begin{vmatrix} 2 & 1 & 3 \\ 3 & -2 & 2 \\ -1 & 3 & -4 \end{vmatrix} = 35.
$$

Обчислюємо усі алгебраїчні доповнення (приклад надано вище) та за їх допомогою записуємо обернену матрицю. Вона буде мати такий вигляд:

$$
A^{-1} = \frac{1}{35} \begin{pmatrix} 2 & 13 & 8 \\ 10 & -5 & 5 \\ 7 & -7 & -7 \end{pmatrix}
$$

тоді

$$
X = \begin{pmatrix} x_1 \\ x_2 \\ x_3 \end{pmatrix} = \frac{1}{35} \begin{pmatrix} 2 & 13 & 8 \\ 10 & -5 & 5 \\ 7 & -7 & -7 \end{pmatrix} \begin{pmatrix} 4 \\ 0 \\ -1 \end{pmatrix} = \frac{1}{35} \begin{pmatrix} 0 \\ 35 \\ 35 \end{pmatrix} = \begin{pmatrix} 0 \\ 1 \\ 1 \end{pmatrix}.
$$

Отже:  $x_1 = 0$ ,  $x_2 = x_3 = 1$ .

Використовуючи формули Крамера отримуємо:

$$
\Delta = |A| = 35; \qquad \Delta_1 = \begin{vmatrix} 4 & 1 & 3 \\ 0 & -2 & 2 \\ -1 & 3 & -4 \end{vmatrix} = 0;
$$
  

$$
\Delta_2 = \begin{vmatrix} 2 & 4 & 3 \\ 3 & 0 & 2 \\ -1 & -1 & -4 \end{vmatrix} = 35; \qquad \Delta_3 = \begin{vmatrix} 2 & 1 & 4 \\ 3 & -2 & 0 \\ -1 & 3 & -1 \end{vmatrix} = 35;
$$
  

$$
x_1 = \frac{\Delta_1}{\Delta} = 0; \qquad x_2 = \frac{\Delta_2}{\Delta} = 1; \qquad x_3 = \frac{\Delta_3}{\Delta} = 1.
$$

Відповіді, отримані двома методами, співпали.

# **Елементи векторної алгебри**

## *Вектори. Означення, операції з векторами*

 Вектором називається спрямований відрізок. Позначається АВ. А називається початком,  $B - \kappa$ інцем. Довжиною вектора  $\overline{AB}$  є довжина відрізка АВ яка позначається  $\overline{AB}$ . Часто вектор позначається однією маленькою літерою, наприклад,  $\overline{a}$  (| а | - його довжина). Вектор, у якого початок і кінець співпадають, називається нульовим і позначається  $\overline{0}$ 

Два вектора називаються рівними, якщо виконуються 3 умови:

- 1. Довжини векторів співпадають.
- 2. Вектори лежать на одній прямій або на паралельних прямих (такі вектори називаються колінеарними).
- 3. Вектори спрямовані в один бік.

Сума векторів визначається за правилом паралелограма.

Нехай  $\lambda$  – число,  $\overline{a}$  – вектор. Добутком  $\lambda \overline{a}$  називається вектор, що задовольняє трьом вимогам:

- 1.  $|\lambda \overline{a}| = |\lambda| \cdot |\overline{a}|$ .
- 2. Вектори  $\lambda \overline{a}$  і  $\overline{a}$  колінеарні.
- 3. Якщо  $\lambda > 0$ , вектори  $\lambda \overline{a}$  i  $\overline{a}$  спрямовані в один бік, якщо  $\lambda$  < 0 - в протилежні.

Вектор  $\begin{pmatrix} -1 \end{pmatrix}$  позначається  $\begin{pmatrix} -a \\ -a \end{pmatrix}$  та називається вектором протилежним до вектора а . Тоді різниця векторів вводиться так:  $\overline{a} - \overline{b} = \overline{a} + (-\overline{b})$ .

### *Скалярний добуток двох векторів*

Для векторів  $\overline{a}$  і  $\overline{b}$  їх скалярним добутком  $\overline{a} \cdot \overline{b}$  називається число, яке дорівнює добутку довжин цих векторів, помноженому на косинус кута між ними:

$$
\overline{a} \cdot \overline{b} = \overline{a} \parallel \overline{b} \mid \cos \phi,
$$

де  $\phi$  - кут між векторами  $a$  i  $b$ .

Відмітимо: а) скалярний добуток двох векторів дорівнює 0, якщо вектори перпендикулярні або один з множників – нульовий вектор; б)  $\overline{a} \cdot b = b \cdot \overline{a}$ . Зміна місць співмножників на скалярний добуток не впливає.

 $\overline{B}$ )  $(\overline{a} + \overline{b}) \cdot \overline{c} = \overline{a} \cdot \overline{c} + \overline{b} \cdot \overline{c}$ .

# *Дії з векторами, розкладеними за базисом координатних ортів*

Ортом називається вектор одиничної довжини. Координатний орт і - одиничний вектор, спрямований вздовж напрямку осі х, j вздовж осі  $\overline{V}$ ,  $\overline{k}$  - вздовж осі Z.

Орти  $\overline{i}$ ,  $\overline{j}$ ,  $\overline{k}$  в тривимірному координатному просторі утворюють базис, тобто кожний вектор а у цьому просторі єдиним чином подається у вигляді:

$$
\overline{a} = a_x \overline{i} + a_y \overline{j} + a_z \overline{k} ,
$$

де  $a_x$ ,  $a_y$ ,  $a_z$  – деякі числа, які називаються координатами вектора  $\overline{a}$ . Інша форма запису:  $a = (a_x, a_y, a_z)$ . Якщо відомі координати точки  $A(x_1, y_1, z_1)$  і точки  $B(x_2, y_2, z_2)$ , то

$$
AB = (x_2 - x_1, y_2 - y_1, z_2 - z_1).
$$

Дії з векторами дуже просто записуються у координатній формі. Нехай:

$$
\overline{a} = a_x \overline{i} + a_y \overline{j} + a_z \overline{k} ;
$$
  

$$
\overline{b} = b_x \overline{i} + b_y \overline{j} + b_z \overline{k} ;
$$

тоді

$$
\overline{a} + \overline{b} = (a_x + b_x)\overline{i} + (a_y + b_y)\overline{j} + (a_z + b_z)\overline{k};
$$
  
\n
$$
\overline{a} - \overline{b} = (a_x - b_x)\overline{i} + (a_y - b_y)\overline{j} + (a_z - b_z)\overline{k};
$$
  
\n
$$
\lambda \overline{a} = \lambda a_x \overline{i} + \lambda a_y \overline{j} + \lambda a_z \overline{k};
$$
  
\n
$$
\overline{a} \cdot \overline{b} = a_x b_x + a_y b_y + a_z b_z.
$$

## *Довжина вектора*

Нехай  $a = a_x i + a_y j + a_z k$ , тоді довжина вектора обчислюється за формулою: 2 z 2 y 2  $|a| = \sqrt{a_x^2 + a_y^2 + a_z^2}$ .

### *Кут між двома векторами*

Кут між двома векторами  $\overline{a}$  i  $\overline{b}$  знаходиться з співвідношення:

$$
\cos \varphi = \frac{a_x b_x + a_y b_y + a_z b_z}{\sqrt{a_x^2 + a_y^2 + a_z^2} \cdot \sqrt{b_x^2 + b_y^2 + b_z^2}}
$$

**Приклад.** Задані вершини А(0, -1, 2), В(3, -1, 1), С(5, 0, 3) трикутника. Знайти довжини сторін АВ і АС та кут Ф між ними з точністю до  $1^\circ$  .

**Розв'язання.** Спочатку запишемо вектори АВ і АС:  $\overline{AB}$  = (3 – 0; -1 + 1; 1 – 2) = (3, 0, -1),  $\overline{AC}$  = (5 – 0; 0 + 1; 3 – 2) = (5, 1, 1),

тоді

порційні:

$$
|\overline{AB}| = \sqrt{9+0+1} = \sqrt{10},
$$
  
\n
$$
|\overline{AC}| = \sqrt{25+1+1} = \sqrt{27},
$$
  
\n
$$
\cos \varphi = \frac{3 \cdot 5 + 0 \cdot 1 + (-1) \cdot 1}{\sqrt{10} \cdot \sqrt{27}} = \frac{14}{\sqrt{270}} \approx 0,852,
$$
  
\n
$$
\varphi = \arccos 0,852 \approx 32^{\circ}.
$$

Значення квадратного кореня та кута А знаходимо за допомогою калькулятора або у таблицях.

## *Умови паралельності та перпендикулярності двох векторів*

Два вектори паралельні, якщо їхні однойменні координати про-

$$
\frac{a_x}{b_x} = \frac{a_y}{b_y} = \frac{a_z}{b_z}.
$$

Два вектори перпендикулярні, тоді й тільки тоді, коли  $a_x b_x + a_y b_y + a_z b_z = 0$ .

### *Напрямні кути та напрямні косинуси вектора*

Напрямні кути  $\alpha$ ,  $\beta$ ,  $\gamma$  - це кути, які вектор утворює з додатними напрямками координатних осей (з координатними ортами).

Напрямні косинуси вектора – це косинуси його напрямних кутів. Нехай  $a = a_x i + a_y j + a_z k$ , тоді:

$$
\cos \alpha = \frac{a_x}{|\overline{a}|} ; \cos \beta = \frac{a_y}{|\overline{a}|} ; \cos \gamma = \frac{a_z}{|\overline{a}|} .
$$

Напрямні косинуси зв'язані співвідношенням  $\cos^2 \alpha + \cos^2 \beta + \cos^2 \gamma = 1$ .

### *Векторний добуток двох векторів*

Векторний добуток a і b - це вектор a × b , що задовольняє умовам:

1)  $a \times b$  перпендикулярний до векторів  $a$  і  $b$ ;

2) довжина вектора  $a \times b$  чисельно дорівнює площі паралелограма, побудованого на векторах  $\overline{a}$  i  $\overline{b}$ ;

3) вектор  $a \times b$  спрямований так, що найкоротший поворот від вектора a до вектора b відбувається проти ходу годинникової стрілки якщо дивитися з його кінця. Інакше кажучи, напрямок вектора  $a \times b$  визначається за правилом гвинта.

 Векторний добуток дорівнює 0 , якщо вектори паралельні або один з векторів нульовий.

Відмітимо, що векторний добуток не комутативний:

$$
\overline{a} \times \overline{b} = -(\overline{b} \times \overline{a}).
$$

Якщо вектори задані своїми координатами:

$$
a=(a_x,\,a_y,\,a_z),\,\,b=(b_x,\,b_y,\,b_z),
$$

то має місце формула:

$$
\overline{a} \times \overline{b} = \begin{vmatrix} \overline{i} & \overline{j} & \overline{k} \\ a_x & a_y & a_z \\ b_x & b_y & b_z \end{vmatrix}.
$$

## *Площа трикутника*

Площа трикутника, побудованого на векторах a і b , обчислюється за формулою

$$
S = \frac{1}{2} \left| \overline{a} \times \overline{b} \right|.
$$

**Приклад.** Знайти площу трикутника з вершинами А(2, 1, -2), В(5, 3, 1), С(3, 4, 2).

**Розв'язання.** Виділимо два вектори:

$$
\overline{AB} = 3\overline{i} + 2\overline{j} + 3\overline{k};
$$
  
\n
$$
\overline{AC} = \overline{i} + 3\overline{j} + 4\overline{k};
$$
  
\n
$$
\overline{AB} \times \overline{AC} = \begin{vmatrix} \overline{i} & \overline{j} & \overline{k} \\ 3 & 2 & 3 \\ 1 & 3 & 4 \end{vmatrix} = -\overline{i} - 9\overline{j} + 7\overline{k};
$$
  
\n
$$
S = \frac{1}{2} |\overline{AB} \times \overline{AC}| = \frac{1}{2} \sqrt{1 + 81 + 49} = \frac{1}{2} \sqrt{131}
$$

одиниць квадратних.

## *Мішаний добуток трьох векторів.*

Мішаним добутком трьох векторів  $\overline{a}$ ,  $\overline{b}$ ,  $\overline{c}$  називається число, яке дорівнює скалярному добутку вектора  $a \times b$  на вектор с. Мішаний добуток векторів a , b , c позначається abc . Якщо вектори задані своїми координатами, він обчислюється за формулою:

$$
\overline{abc} = \begin{vmatrix} a_x & a_y & a_z \\ b_x & b_y & b_z \\ c_x & c_y & c_z \end{vmatrix}.
$$

### *Об'єм піраміди*

Модуль мішаного добутку дорівнює об'єму паралелепіпеда, побудованого на векторах-співмножниках, як на ребрах.

Якщо відомі координати вершин S, A, B, C – трикутної піраміди, то її об'єм можна обчислити за формулою

$$
V = \frac{1}{6} \left| \overline{SA} \cdot \overline{SB} \cdot \overline{SC} \right|.
$$

**Приклад.** Задані координати вершин трикутної піраміди:

- S(1, 1, -2), A(5, 2, 1), B(3, 5, 1), C(-3, -2, -6). Знайти її об'єм. **Розв'язання.** 
	- $\overline{SA} = 4\overline{i} + \overline{j} + 3\overline{k}$ ;  $\overline{SB} = 2\overline{i} + 4\overline{j} + 3\overline{k}$ ;  $\overline{SC} = -4\overline{i} - 3\overline{j} - 4\overline{k}$  . Тоді 4 1 3  $SA \cdot SB \cdot SC = | 2 4 3$ 4  $-3$   $-4$  $=-64 - 12 - 18 + 48 + 8 + 36 = -2;$  $V = \frac{1}{2} | -2 | = \frac{1}{2}$  од.куб.  $6'$  3  $\cdot$ SB $\cdot$ SC = | 2 4 3 =  $-4$   $-3$   $=\frac{1}{6}$  -2 =

## **Елементи аналітичної геометрії**

#### *Відстань між двома точками*

Нагадаємо, що для двох точок  $M_1(x_1, y_1)$  та  $M_2(x_2, y_2)$ площини відстань d між ними знаходиться за формулою

$$
d = \sqrt{(x_2 - x_1)^2 + (y_2 - y_1)^2},
$$

а відстань між точками  $M_1(x_1, y_1, z_1)$  і  $M_2(x_2, y_2, z_2)$  простору буде:

$$
d = \sqrt{(x_2 - x_1)^2 + (y_2 - y_1)^2 + (z_2 - z_1)^2}.
$$

## *Поділ відрізка у даному відношенні*

Нехай відомі координати кінців відрізка АВ:  $A(x_1, y_1, z_1)$ ,  $B(x_2, y_2, z_2)$  і відомо, що точка С ділить відрізок АВ у відношенні λ, тобто АС : СВ = λ. Тоді координати точки С(х, у, z) обчислюються за формулами

$$
x = \frac{x_1 + \lambda x_2}{1 + \lambda}; \quad y = \frac{y_1 + \lambda y_2}{1 + \lambda}; \quad z = \frac{z_1 + \lambda z_2}{1 + \lambda}
$$

.

Якщо  $C$  – середина відрізка AB, то  $\lambda = 1$  і ми отримуємо

$$
x = \frac{x_1 + x_2}{2}
$$
;  $y = \frac{y_1 + y_2}{2}$ ;  $z = \frac{z_1 + z_2}{2}$ .

**Приклад.** Задані точки А(1, 1, 1), В(7, 4, 4). Знайти на відрізку АВ точку С(х, у, z), яка в два рази ближче до А, ніж до В.

**Розв'язання.** Шукана точка С ділить відрізок АВ у відношенні  $\lambda = 1/2$ . Тоді її координати будуть:

$$
x = \frac{1 + \frac{1}{2} \cdot 7}{1 + \frac{1}{2}} = 3
$$
;  $y = \frac{1 + \frac{1}{2} \cdot 4}{1 + \frac{1}{2}} = 2$ ;  $z = \frac{1 + \frac{1}{2} \cdot 4}{1 + \frac{1}{2}} = 2$ .

Для двомірного простору координата z відсутня.

# *Пряма лінія на площині*

Наводимо основні види рівнянь прямої на площині:

1. Рівняння прямої з кутовим коефіцієнтом  $y = kx + b$ , де  $k$ кутовий коефіцієнт прямої, тобто тангенс кута, який пряма утворює з додатним напрямком осі Ox , причому цей кут відраховується від осі

Ox до прямої проти ходу годинникової стрілки, b - ордината точки перетину прямої з віссю Oy .

Розглянемо деякі окремі випадки цього рівняння:

а)  $b = 0$  - пряма проходить через початок координат;

б)  $k = 0$  - пряма паралельна осі  $Ox$ ;

в)  $b = 0$ ,  $k = 0$  - пряма співпадає з віссю Ох.

Якщо пряма перпендикулярна до осі  $Ox$ , її рівняння не записується у вигляді y = kx + b , а має вигляд: x = a , де а – абсциса точки перетину прямої з віссю Ox .

2. Рівняння прямої, що проходить через дану точку у даному напрямку.

Нехай відомий кутовий коефіцієнт прямої  $k$  і координати точки  $\rm M(x_0,y_0)$ , яка належить прямій. Тоді її рівняння має вигляд:

$$
y - y_0 = k(x - x_0).
$$

3. Рівняння прямої, що проходить через дві дані точки.

Якщо  $M(x_1, y_1)$  і  $M(x_2, y_2)$  - точки, які належать прямій, тоді її рівняння

$$
\frac{y - y_1}{y_2 - y_1} = \frac{x - x_1}{x_2 - x_1}.
$$

**Приклад.** Скласти рівняння прямої, що проходить через точки  $M(2, -4)$  i  $N(3,2)$ .

**Розв'язання.** Тут  $x_1 = 2$ ,  $y_1 = -4$ ,  $x_2 = 3$ ,  $y_2 = 2$ , тоді  $3 - 2$  $x - 2$  $2 - (-4)$  $y - (-4)$ −  $=\frac{x-}{}$  $-( \frac{-(-4)}{-(-4)} = \frac{x-2}{3-2};$   $\frac{y+4}{6} = \frac{x-1}{1}$  $x - 2$ 6  $\frac{y+4}{1} = \frac{x-2}{1}$ ;  $y + 4 = 6x - 12$ ;  $6x - y - 16 = 0$ .

4. Загальне рівняння прямої.

Рівняння кожної прямої можна записати у вигляді  $Ax + By + C = 0$ .

Навпаки, кожному рівнянню першого ступеня з двома змінними відповідає деяка пряма.

Якщо задане рівняння прямої  $Ax + By + C = 0$  і точка  $\rm M(x_{0},y_{0})$ , тоді відстань від точки  $\rm M$  до даної прямої обчислюється за формулою:

$$
d = \frac{|Ax_0 + By_0 + C|}{\sqrt{A^2 + B^2}}.
$$

**Приклад**. Знайти відстань від точки М(1, 2) до прямої  $3x - 4y + 10 = 0$ .

**Розв'язання.**

$$
d = \frac{|3 \cdot 1 - 4 \cdot 2 + 10|}{\sqrt{3^2 + 4^2}} = \frac{5}{5} = 1.
$$

### *Деякі властивості кутових коефіцієнтів*

Для прямої  $Ax + By + C = 0$  її кутовий коефіцієнт обчислюється за формулою:

$$
k=-\frac{A}{B}.
$$

*Умова паралельності* двох прямих:

$$
k_1 = k_2.
$$

*Умова перпендикулярності* двох прямих  $y = k_1x + b_1$  і  $y = k_2 x + b_2$ :

$$
k_1k_2=-1.
$$

Тангенс кута між двома прямими:

tg
$$
\varphi = (k_2 - k_1)/(1 + k_2 \cdot k_1).
$$

З останньої формули прямують умови паралельності і перпендикулярності двох прямих.

**Приклад**. Скласти рівняння прямої, що проходить через точку  $M(3, 1)$  перпендикулярно до прямої  $4x + 5y - 2 = 0$ .

 $\mathbf{P}$ озв'язання. Нехай  $\mathbf{k}_1$  - кутовий коефіцієнт даної прямої,  $\mathbf{k}_2$ - шуканої. Тоді:

$$
k_1 = -\frac{4}{5}
$$
,  $k_2 = \frac{-1}{-4/5} = \frac{5}{4}$ 

Рівняння шуканої прямої має вигляд  $y - y_0 = k(x - x_0)$ . Тоді:

$$
y-1 = \frac{5}{4}(x-3); \quad 4y-4 = 5x-15;
$$
  
5x-4y-11 = 0.

або

Приклад. Скласти рівняння бісектриси кута А у трикутнику АВС з вершинами А(2, 1), В(5, 5), С(14, -4).

Розв'язання. Скористаємося тим, що бісектриса кута у трикутнику ділить протилежну сторону на відрізки, пропорційні прилеглим сторонам. Обчислимо їх:

$$
AB = \sqrt{3^2 + 4^2} = 5
$$
,  $AC = \sqrt{12^2 + 5^2} = 13$ .

Нехай  $D(x, y)$  - точка перетину бісектриси із стороною ВС. Тоді  $\frac{AD}{DC} = \frac{5}{13} (= \lambda)$ , ми отримуємо координати точки D.  $x = \frac{5 + 14 \cdot 5/13}{1 + 5/13} = \frac{135}{18} = 7.5$ ;  $y = {5 + (-4) \cdot 5/13 \over 1 + 5/13} = {45 \over 18} = 2.5$ ;

тоді рівняння бісектриси AD:

$$
\frac{y-1}{2,5-1} = \frac{x-2}{7,5-2}, \quad \text{afo} \quad \frac{y-1}{1,5} = \frac{x-2}{5,5}.
$$
  
Boho 3BQIHTIGA AO BHTJAJY:  

$$
3x - 11y + 5 = 0.
$$

Задача. Побудувати множину розв'язків системи лінійних нерівностей та знайти координати її кутових точок.

$$
\begin{cases} 3x + 4y - 5 \le 0, \\ x + 3y - 5 \le 0, \\ 2x + y - 5 \le 0. \end{cases}
$$

Декілька попередніх зауважень.

Множина точок площин, координати яких задовольняють нерівності  $Ax + By + C \ge 0$ , утворює одну з двох півплощин, на які площина ділиться прямою  $Ax + By + C = 0$ . Після того, як ця пряма побудована, отримаємо яку-небудь точку, що не належить прямій, та підставляємо координати цієї точки у нерівність. Якщо при цьому виходить вірна числова нерівність, значить півплощина, яка містить обрану точку, є відшуканою півплощиною, якщо ні – беремо іншу півплощину. Для нерівності  $Ax + By + C \le 0$  все робиться аналогічно.

Множина точок площин, координати яких задовольняють декількох нерівностей першого степеня – перетин відповідних півплощин. Вона є опуклою, тобто разом із будь-якими двома точками містить і увесь відрізок, який їх з'єднує. Межа усієї площини – деяка ламана лінія, вершини якої називаються кутовими точками.

**Розв'язання.** Спочатку побудуємо прямі  $3x + 4y - 5 = 0$ ,  $x + 3y - 5 = 0$  i  $2x + y - 5 = 0$ .

Далі підставляємо координати точки  $O(0,0)$  у першу нерівність 3x + 4y − 5 = 0 . Отримуємо вірну нерівність − 5 ≤ 0 . Заштрихуємо півплощину, що містить точку O. Аналогічно виходить, що точка О(0,0) належить півплощинам, які визначаються нерівностями  $x + 3y - 5 ≤ 0$  і 2 $x + y - 5 ≤ 0$ . Заштрихуємо і ці півплощини. Перетин усіх заштрихованих областей дає множину розв'язків системи. Дивись рисунок.

Для знаходження координат кутової точки  $\,{\rm M}_1\,$ розв'яжемо систему рівнянь:

> $\overline{\mathcal{L}}$ ∤  $\int$  $+4y-5=$  $+3y-5=$  $3x + 4y - 5 = 0.$  $x + 3y - 5 = 0$ ,

Користуючись, наприклад, правилом Крамера, отримаємо  $M_1(-1,2)$ .

Розв'яжемо систему рівнянь:

$$
\begin{cases} 2x + y - 5 = 0, \\ 3x + 4y - 5 = 0, \end{cases}
$$

отримаємо координати кутової точки  $\,\mathrm{M}_2(3,\!-\!1)$  .

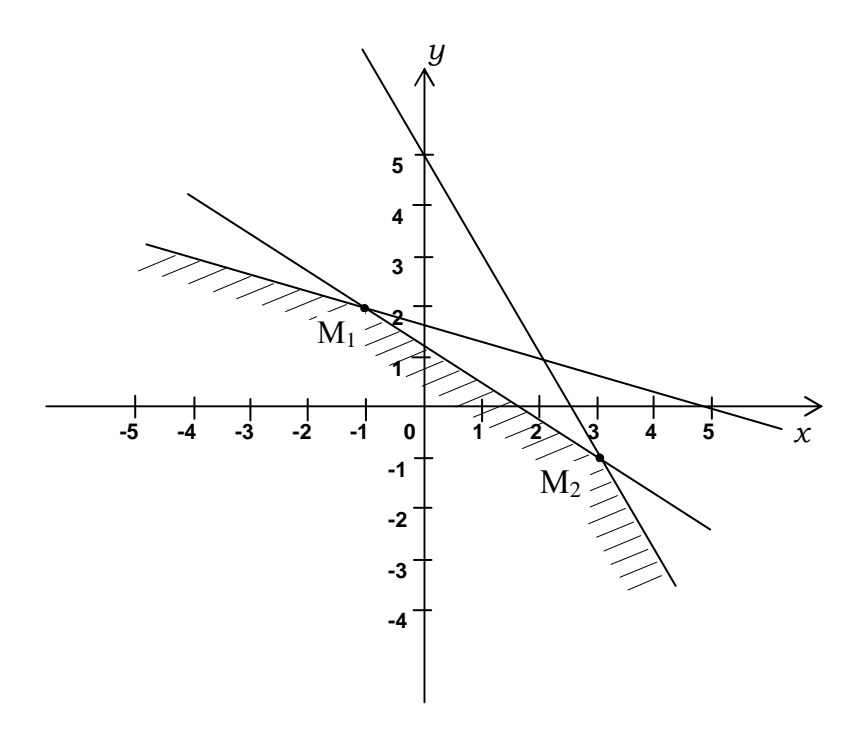

# *Пряма лінія у просторі*

1. Параметричні рівняння:  $x = a + mt$ ;  $y = b + nt$ ;  $z = c + pt$ , тут t - параметр;  $A(a,b,c)$  - точка, яка належить прямій;  $\overline{S}(m,n,p)$  - вектор напрямку прямої.

 2. Канонічні рівняння: p  $z - c$ n  $y - b$ m  $\frac{x-a}{x} = \frac{y-b}{y} = \frac{z-c}{z-a}$  маємо з попереднього, коли вилучаємо параметр t .

Кут між двома прямими у просторі обчислюється за формулою:  $\cos \varphi = \pm (m_1 m_2 + n_1 n_2 + p_1 p_2) / (\sqrt{m_1^2 + n_1^2 + p_1^2} \cdot \sqrt{m_2^2 + n_2^2 + p_2^2})$ 2 2 2 2 2 2 1 2  $\varphi = \pm (m_1 m_2 + n_1 n_2 + p_1 p_2) / (\sqrt{m_1^2 + n_1^2 + p_1^2} \cdot \sqrt{m_2^2 + n_2^2} +$ 

**Приклад.** Знайти кут між прямими

$$
\frac{x-1}{1} = \frac{y-0}{-4} = \frac{z+3}{1}
$$
 i  $\frac{x-0}{2} = \frac{y+2}{-2} = \frac{z-0}{-1}$ .

**Розв'язання.** Тут напрямні вектори  $\overline{S}_1(1,-4,1)$  і  $\overline{S}_2(2,-2,-1)$ . Підставимо координати цих векторів у формулу для cosϕ, ма-

ємо:

$$
cos φ = ±(1 · 2 + (-4) · (-2) + 1 · (-1)) / (√{12 + (-4)2 + 12} \n·√{22 + (-2)2 + (-1)2} = 9 / (√18 · √9) = ±√{2/2}.
$$
\nOrxε φ =  $\frac{\pi}{4}$ , afo φ =  $\frac{3\pi}{4}$ .

З формули кута між двома прямими у просторі прямують умови їх паралельності: 2 1 2 1 2  $\frac{1}{m_2} = \frac{n_1}{n_2} = \frac{p_1}{p_2}$ p n n  $m_1/m_2 = n_1/n_2 = p_1/p_2$ або перпендикулярності:  $m_1m_2 + n_1n_2 + p_1p_2 = 0$ .

## *Площина*

1. Загальне рівняння площини:  $Ax + By + Cz = 0$ , тут А, В, С - коефіцієнти; D - вільний член. Одночасно величини А, В, С є проекціями вектора, який перпендикулярний до даної площини, він має назву нормального вектора, і позначається  $\overline{N}(A, B, C)$ .

2. Нормальне рівняння площини:

 $x \cdot \cos \alpha + y \cos \beta + z \cos \gamma - p = 0$ ;  $\tau y \tau \cos \alpha$ ,  $\cos \beta$ ,  $\cos \gamma - \theta$ прямні косинуси нормального вектора; р - відстань від даної точки до площини.

Друге рівняння прямує з першого, якщо кожний його член поділити на величину  $\sqrt{{\rm A}^{\,2} + {\rm B}^{\,2} + {\rm C}^{\,2}}$  , котра має назву нормуючого множника.

Рівняння площини, яка має напрямний вектор  $\overline{N}(A, B, C)$  і проходить крізь дану точку  $M(x_1, y_1, z_1)$ , має вигляд:

 $A(x-x_1)+B(y-y_1)+C(z-z_1)=0$ .

Рівняння площини, яка проходить крізь три дані точки  $(M_1 (x_1, y_1, z_1); M_2 (x_2, y_2, z_2); M_3 (x_3, y_3, z_3),$  має вигляд:

$$
\begin{vmatrix} x - x_1 & y - y_1 & z - z_1 \ x_2 - x_1 & y_2 - y_1 & z_2 - z_1 \ x_3 - x_1 & y_3 - y_1 & z_3 - z_1 \end{vmatrix} = 0.
$$

Це визначник третього порядку, який треба розкрити по елементах першої строки.

**Приклад.** Скласти рівняння площини, яка проходить через точки  $M_1(1,2,3); M_2(-1,0,0); M_3(3,0,1).$ 

**Розв'язання**. Запишемо визначник з відомими координатами точок:

0 3 1 0 2 1 3 1 1 0 2 0 3 x 1 y 2 z 3 = − − − − − − − − − − . Звідси: ( ) ( ) ( ) 0 2 2 2 2 z 3 2 2 2 3 y 2 2 2 2 3 x 1 = − − − + − − − − − − − − − − − , або (x −1)(4 − 6) − (y − 2)(4 + 6) + (z − 3)(4 + 4) = 0 ; (x −1)(− 2) − (y − 2)⋅10 + (z − 3)⋅8 = 0 . Розкривши дужки і скоротивши на (-2), маємо: x + 5y − z4 +1 = 0 . Шукане рівняння.

#### *Кут між двома площинами*

Кут між двома площинами обчислюємо за методами векторної алгебри, це кут між двома нормальними векторами

$$
\overline{N}_1(A_1,B_1,C_1) \text{ i } \overline{N}_2(A_2,B_2,C_2),
$$

отже:

$$
\cos \varphi = (A_1 A_2 + B_1 B_2 + C_1 C_2) / (\sqrt{A_1^2 + B_1^2 + C_1^2} \sqrt{A_2^2 + B_2^2 + C_2^2})
$$

Відкіля маємо умову перпендикулярності двох площин:

$$
A_1A_2 + B_1B_2 + C_1C_2 = 0,
$$

та умову їх паралельності:  ${\bf A}_1\,/\,{\bf A}_2 = {\bf B}_1\,/\,{\bf B}_2 = {\bf C}_1\,/\,{\bf C}_2\,.$ 

#### *Точка перетину трьох площин*

Точку перетину трьох площин знаходять за методами лінійної алгебри. Це метод Гаусса, метод Крамера, або оберненої матриці для системи трьох лінійних рівнянь з трьома невідомими.

Відстань від даної точки  $M(x_1, y_1, z_1)$  до даної площини  $Ax + By + Cz + D = 0$  знаходять за формулою

$$
d = \left| \frac{Ax_1 + By_1 + Cz_1 + D}{\sqrt{A^2 + B^2 + C^2}} \right|.
$$

**Приклад.** Знайти відстань від точки М(1; 2; 3) до площини  $2x - 2y + z - 3 = 0$ .

**Розв'язання.** Обчислимо відстань за даною формулою:

$$
d = \left| \frac{2 \cdot 1 - 2 \cdot 2 + 1 \cdot 3 - 3}{\sqrt{2^2 + (-2)^2 + 1^2}} \right| = \left| \frac{-2}{3} \right| = \frac{2}{3}.
$$

Кут між прямою та площиною обчислюємо за формулою:  $\sin \varphi = |A \cdot m + B \cdot n + C \cdot p| / (\sqrt{A^2 + B^2 + C^2} \sqrt{m^2 + n^2 + p^2}),$ де А, В, С, координати вектора  $\overline{N}$ ; m, n, p - вектора  $\overline{S}$ .

З цієї формули маємо умову перпендикулярності прямої і площини:  $A/m = B/n = C/p$  і умову паралельності:  $Am + Bn + Cp = 0$ .

**Приклад.** Знайти кут між площиною  $x - y + z - 1 = 0$  і прямою 1 z 1  $y + 1$ 1  $\frac{x-1}{1} = \frac{y+1}{1} =$ −  $\frac{-1}{1} = \frac{y+1}{1} = \frac{z}{1}$ .

**Розв'язання.** Скористаємося формулою для sinϕ:

$$
\sin \varphi = |1 \cdot (-1) + (-1) \cdot 1 + 1 \cdot 1| / \left( \sqrt{1^2 + (-1)^2 + 1^2} \cdot \sqrt{(-1)^2 + 1^2 + 1^2} \right) =
$$
  
=  $1/(\sqrt{3} \cdot \sqrt{3}) = \frac{1}{3}$ .  
Orxe,  $\varphi = \arcsin \frac{1}{3} \approx 19.5^\circ$ .

**Приклад.** Знайти точку перетину прямої 2  $z - 3$ 1  $y + 1$ 1  $x - 1$ −  $=\frac{y+1}{1}=\frac{z-1}{1}$ −  $\frac{-1}{-1} = \frac{y+1}{-1} = \frac{z-3}{-2}$  i площини  $x + 2y - z - 2 = 0$ . **Розв'язання.** Запишемо рівняння прямої у параметричній формі:  $\frac{A-1}{A} = \frac{y+1}{A} = \frac{z-3}{A} = t$ 2  $z - 3$ 1  $y + 1$ 1  $\frac{x-1}{1} = \frac{y+1}{1} = \frac{z-3}{1} =$ −  $=\frac{y+1}{1}=\frac{z-1}{1}$ −  $\frac{-1}{-1} = \frac{y+1}{-1} = \frac{z-3}{-1} = t$ ;  $x - 1 = 2t$ ;  $y - 2 = t$ ;  $z - 3 = 4t$ , отже:  $\{x = 2t + 1; \quad y = t + 2; \quad z = -2t + 3\}.$ Підставимо ці вирази у рівняння площини:  $2t+1+2(t+2)-(-2t+3)-2=0$ . Розв'яжемо останній вираз відносно  $t$ . Отже  $t = 0$ .

Підставимо це значення параметру t у параметричні рівняння

прямої. Маємо координати шуканої точки:  $x = 1$ ;  $y = 2$ ;  $z = 3$ .

# **Елементи математичного аналізу**

### *Сталі та змінні величини*

Величина називається сталою, якщо її значення не змінюється з бігом часу, і змінною, якщо змінюється.

Змінна величина називається обмеженою, якщо її значення за модулем виявляється менше деякого додатного числа за весь час спостереження. У противному разі величина називається необмеженою.

Змінна величина називається зростаючою, якщо її значення з бігом часу не спадає.

Змінна величина називається спадною, якщо її значення з бігом часу не зростає.

Зростаючи та спадні величини називаються монотонними.

### *Нескінченно малі величини та їх властивості*

Змінна величина називається нескінченно малою, якщо її значення за абсолютною величиною в процесі змінювання стає і надалі залишається менше будь-якого додатного числа.

Зауважимо, що єдина стала нескінченно мала величина це  $0$ .

Сума, різниця, добуток нескінченно малих величин є нескінченно малі величини. Відношення нескінченно малих величин може бути будь-якою величиною. У випадку відношення нескінченно малих величин ми кажемо, що у нас є невизначеність вигляду  $\frac{0}{0}$  $\frac{0}{2}$ .

## *Границі змінних величин та їх властивості*

Стала величина a називається границею змінної величини x і позначається  $\lim x = a$ , якщо їх різниця  $x - a = \alpha$  – нескінченно мала величина .

Відзначимо, що сталі і змінні величини ми будемо позначати першими літерами латинського алфавіту  $a, b, c, d, \ldots$  і s, t, v, w, x, y, z, а нескінченно малі величини першими літерами грецького алфавіту:  $\alpha$ ,  $\beta$ ,  $\gamma$ ...

Відмітимо наступні властивості границь.

Кожна величина має не більше однієї границі (може не мати жодної).

Границя суми змінних величин дорівнює сумі їх границь, якщо останні існують, тобто якщо  $\lim x = a$  i  $\lim y = b$ , то  $\lim(x + y) = a + b$ .

Аналогічні властивості мають місце для різниці та добутку. Сталий множник можна виносити з-під знаку границі.

 $\lim(cx) = c \lim x$ .

Границя відношення змінних величин дорівнює відношенню їх границь, якщо останні існують, та якщо границя знаменника відмінна від нуля.

$$
\lim \frac{x}{y} = \frac{\lim x}{\lim y}, \qquad (\lim y \neq 0).
$$

Зокрема, границю відношення двох многочленів, якщо границя знаменника відмінна від  $0$ , можна знаходити, підставляючи граничне значення в кожний елемент чисельника та знаменника.

**Приклад.** 

$$
\lim_{x \to 2} \frac{x^2 + 2x - 3}{x^3 + 1} = \frac{2^2 + 2 \cdot 2 - 3}{2^3 + 1} = \frac{5}{9}.
$$

Якщо границі чисельника та знаменника дорівнюють 0 , треба чисельник та знаменник розкласти на множники та скоротити на спільні множники.

$$
\lim_{x \to 1} \frac{2x^2 + x - 3}{x^3 - 1} = \left(\frac{0}{0}\right) = \lim_{x \to 1} \frac{2(x - 1)(x + 3/2)}{(x - 1)(x^2 + x + 1)} = \frac{5}{3}.
$$

Змінна величина називається нескінченно великою, якщо в процесі змінювання вона за модулем стає і надалі залишається більше будь-якого додатного числа. Позначення:  $x \rightarrow \infty$ .

Величина, обернена до нескінченно великої, є нескінченно малою, і величина, обернена до нескінченно малої, що не обертається на 0 , є нескінченно великою.

#### **Приклад.**

$$
\lim_{x \to 1} \frac{x^2 + 6x - 8}{x^2 - 1} = \left(\frac{-1}{0}\right) = -\infty.
$$

Для знаходження границі відношення двох многочленів, якщо аргумент прямує до нескінченності, треба розділити чисельник та знаменник на старший степінь незалежної змінної.

#### **Приклад.**

Знайти

$$
\lim_{x\to\infty}\frac{2x^2+7x+1}{5x^2-3x+4}
$$
.

**Розв'язання.** 

$$
\lim_{x \to \infty} \frac{2x^2 + 7x + 1}{5x^2 - 3x + 4} =
$$
  
= 
$$
\lim_{x \to \infty} \frac{2 + 7/x + 1/x^2}{5 - 3/x + 4/x^2} = \frac{2}{5}.
$$

## Функиія

Кажуть, що на деякій множині дійсних чисел задана функція  $y = f(x)$ , якщо кожному значенню х із цієї множини поставлено у відповідність одне значення У. При цьому Х називається змінною, або аргументом, а *у* - залежною змінною, або функцією.

## Елементарні функиїї

Елементарними функціями називають: степеневі  $x^{\alpha}$ , показникові а<sup>х</sup>, многочлени  $P_n(x)$ , раціональні дроби  $P_n(x)/Q_m(x)$ , тригонометричні: sin x, cos x, tgx, ctgx, обернені тригонометричні:  $\arcsin x$ ,  $\arccos x$ ,  $\arctg x$ ,  $\arctg x$ ,  $\arctg x$ ,  $\arctg x$ ,  $\arctg x$ ,  $\log_a x$ ,  $\lg x$ ,  $ln x$ 

Кожна елементарна функція має природну область визначення.

## $\boldsymbol{\Pi}$ *pupicm*

Нехай задана функція  $y = f(x)$ . Візьмемо деяке значення аргументу  $x = x_0$  і обчислимо функцію при цьому значенні  $y_0 = f(x_0)$ . Потім візьмемо друге значення аргументу  $x = x_1$  і обчислимо  $y = f(x_1)$ . Тоді приростом незалежної змінної ми називаємо  $\Delta x = x_1 - x_0$ , а приростом функції  $\Delta y = f(x_1) - f(x_0)$ .

### Неперервність функий

Функція  $y = f(x)$  називається неперервною в точці  $x_0$ , якщо у цій точці має місце рівність

$$
\lim_{x \to x_0} f(x) = f(x_0)
$$

Еквівалентні означення неперервності:

1.  $\lim_{x \to a} f(x) = f(\lim_{x \to a} x)$ . Неперервність дозволяє переходити до  $x \rightarrow x_0$  $x \rightarrow x_0$ 

границі під знаком функції.

2.  $\lim_{x \to 0} \Delta y = 0$ . Функція неперервна, якщо нескінченно малому  $\Delta x \rightarrow 0$ 

приросту аргументу відповідає нескінченно малий приріст функції.

Можна довести, що кожна елементарна функція неперервна у своїй натуральній області визначення. Неперервність функцій використовується при обчисленні границь.

#### Приклад.

3  
Haŭти 
$$
\lim_{x \to 2} \frac{\sqrt{x+7} - 3}{x^2 - 4}.
$$

Розв'язання. Для знаходження границі треба домножити чисельник і знаменник на вираз спряжений до чисельника

$$
\lim_{x \to 2} \frac{\sqrt{x+7} - 3}{x^2 - 4} = \lim_{x \to 2} \frac{(\sqrt{x+7} - 3)(\sqrt{x+7} + 3)}{(x^2 - 4)(\sqrt{x+7} + 3)} =
$$

$$
= \lim_{x \to 2} \frac{(x-2)}{(x-2)(x+2)(\sqrt{x+7} + 3)} =
$$

$$
= \lim_{x \to 2} \frac{1}{(x+2)(\sqrt{x+7} + 3)} = \frac{1}{24}.
$$

При розв'язанні прикладу ми скористалися неперервністю фунκιμίϊ  $y = \sqrt{x}$ .

# Перша чудова границя

Границя відношення синуса нескінченно малого кута до того ж кута, виміряного у радіанах, існує і дорівнює одиниці.

$$
\lim_{\alpha \to 0} \frac{\sin \alpha}{\alpha} = 1
$$
- перша чудова границя.

Приклад. Знайти границю

$$
\lim_{x\to 0} \frac{\cos x - \cos 5x}{x \sin 4x}
$$

3 першої чудової границі легко отримати наступні дві формули, корисні при розв'язанні прикладів:

$$
\lim_{x \to 0} \frac{\sin ax}{x} = a, \quad \lim_{x \to 0} \frac{\sin ax}{\sin bx} = \frac{a}{b},
$$
  
ae a  $\neq 0$  i b  $\neq 0$ .

Розв'язання.

$$
\lim_{x \to 0} \frac{\cos x - \cos 5x}{x \sin 4x} = \lim_{x \to 0} \frac{2 \sin 2x \cdot \sin 3x}{x \sin 4x} = 2 \cdot 2 \cdot \frac{3}{4} = 3.
$$

## Друга чудова границя

Виявляється, що змінна величина  $\left(1+\frac{1}{n}\right)^n$  має границю, яка

позначається е і називається другою чудовою границею:

$$
\lim_{n \to \infty} \left( 1 + \frac{1}{n} \right)^n = e
$$

 $e = 2,718281828...$  - стала Ейлера – одна з найважливіших констант у математиці.

Інша форма запису другої чудової границі, зручна при обчисленнях:

$$
\lim_{\alpha \to 0} (1+\alpha)^{1/\alpha} = e.
$$

## Натуральні логарифми

Логарифм з основою е називається натуральним. Замість  $log<sub>e</sub> a$  пишуть  $ln a$ .

## *Похідна*

Похідною функції  $y = f(x)$  в точці  $x = x_0$  називається швидкість змінювання функції в цій точці. Воно дорівнює границі відношення приросту функції до приросту аргументу, коли останній прямує до нуля.

$$
y' = \lim_{\Delta x \to 0} \frac{\Delta y}{\Delta x}
$$

Операція знаходження похідної називається диференціюванням функції; функція яка має похідну у цій точці, називається диференційованою у цій точці.

Еквівалентне позначення похідної:

$$
y',\; y_x^{'}\,,\,\frac{dy}{dx},\; f'(x)\,.
$$

# *Основні правила диференціювання функцій однієї змінної*

 $C' = 0$  .  $C$  — стала.  $(U \pm V)^{'} = U' \pm V'$  . Похідна суми дорівнює сумі (різниці) похідних. Аналогічно для різниці. Тут і далі

$$
U = U(x); V = V(x). (UV)' = U'V + UV'. (CU)' = CU'.
$$
  

$$
\left(\frac{U}{V}\right)' = \frac{U'V - UV'}{V^2}.
$$

Похідна від відношення двох функцій дорівнює відношенню двох виразів, де у чисельнику різниця добутків похідної від першої функції на другу, а потім першої на похідну другої функції; у знаменнику друга степінь другої функції.

6. Похідна складної функції. У запису  $y = f(u(x))$  х називається незалежною змінною,  $u$  - проміжним аргументом;  $u(x)$  внутрішня функція; f - зовнішня функція. Похідна складеної функції дорівнює похідній зовнішньої функції по проміжному аргументу, помножений на похідну внутрішньої функції:

$$
y'=f'_u(u)\cdot u'(x).
$$

Похідна оберненої функції. Якщо  $y = f(x)$  і  $x = \varphi(y)$ дві 6. взаємно обернених функції, то  $\varphi'(y) = 1$ :  $f'(x)$ .

## Основні формули диференцію вання:

x' = 1;  
\n
$$
(u^a)' = au^{a-1} \cdot u';
$$
\n
$$
(ln u)' = \frac{u'}{u};
$$
\n
$$
(u^a)' = au^a \cdot lu; \quad (u^a)' = \frac{u'}{u};
$$
\n
$$
(au)' = au^a \cdot l \cdot l \cdot u';
$$
\n
$$
(au)' = \cos u \cdot u';
$$
\n
$$
(tgu)' = \frac{u'}{\cos^2 u};
$$
\n
$$
(luu)' = \frac{u'}{\cos^2 u};
$$
\n
$$
(ctgu)' = -\frac{u'}{\sin^2 u};
$$
\n
$$
(ctgu)' = -\frac{u'}{\sin^2 u};
$$
\n
$$
(arccsin u)' = \frac{u'}{\sqrt{1 - u^2}};
$$
\n
$$
(arcccos u)' = -\frac{u'}{\sqrt{1 - u^2}};
$$
\n
$$
(arcccugu)' = -\frac{u'}{1 + u^2}.
$$

В усіх формулах  $u = u(x)$ .

Приклад. Знайти похідну функції

$$
y = \ln \cos 5x.
$$

**Розв'язання.** Спочатку скористаємося формулою  $(\ln u)' = \frac{u'}{u}$ ,  $ae$   $u = cos 5x$ 

$$
y' = \frac{(\cos 5x)'}{\cos 5x}.
$$

Потім застосуємо формулу  $\cos u' = -\sin u \cdot u'$ , де  $u = 5x$
$$
y' = \frac{-\sin 5x \cdot (5x)'}{\cos 5x}
$$

Нарешті, виносимо сталий множник та скористаємося формулою. У результаті отримуємо:

$$
y' = -\frac{\sin 5x}{\cos 5x} \cdot 5 = -5 \text{tg} 5x
$$

## Диференцію вання неявної функції

Функція  $y = f(x)$ задана явно; її рівняння розв'язане відносно у. У противному випадку функція називається неявною.

Щоб знайти похідну від неявної функції треба:

- 1. Продиференціювати кожний доданок, що входить у рівняння;
- При цьому до виразів, які містять у, треба застосувати правило  $2.$ диференціювання складної функції;
- 3. Із отриманої рівності знаходимо у'.

Приклад 1. Знайти  $y'$ :

$$
x^2 + y^2 - 25 = 0.
$$

Розв'язання.

$$
2x + 2yy' = 0;
$$
  $y' = -\frac{x}{y}.$ 

Приклад 2. Знайти у':

$$
x^3 + 4x^2y - 6xy^2 - 8y^3 = 0.
$$

Розв'язання.

$$
3x2 + 4(2xy + x2y') - 6(y2 + 2xyy') - 24y2y' = 0;
$$
  
\n
$$
3x2 + 8xy + 4x2y' - 6y2 - 12xyy' - 24y2y' = 0;
$$
  
\n
$$
(4x2 - 12xy - 24y2)y' = -3x2 - 8xy + 6y2;
$$

$$
y' = \frac{-3x^2 - 8xy + 6y^2}{4x^2 - 12xy - 24y^2}.
$$

# Диферениію вання функиій, заданих у параметричній формі

Нехай задані рівняння 
$$
\begin{cases} x = φ(t), \\ y = φ(t), \end{cases}
$$

де <br/>  $t$ приймає значення на відрізку $[t_1,t_2].$  Тоді, якщо функції<br/>  $\varphi(t)$  і  $\varphi(t)$  диференційовані і функція  $\varphi(t)$  має обернену, можна казати про параметричне завдання у як функції від х і похідну  $y'_x$  обчислювати за формулою:

$$
y'_x = \frac{\varphi'(t)}{\varphi'(t)}.
$$

Приклад. Нехай:

$$
\begin{cases} x = a \cos t, \\ y = b \sin t. \end{cases}
$$

Знайти  $y_x'$ .

Розв'язання.

$$
y'_{x} = \frac{(b\sin t)'_{t}}{(a\cos t)'_{t}} = \frac{b\cos t}{-a\sin t} = -\frac{b}{a}ctgt.
$$

### Застосування похідних. Теорема Лопіталя

Нехай задані дві диференційовані функції  $f(x)$  і  $g(x)$ , про які відомо, що при значенні аргументу  $x = a$ ,  $f(a) = 0$  i  $g(a) = 0$ . Тоді границя відношення цих функцій при X - да дорівнює границі відношення їх похідних, якщо остання існує.

$$
\lim_{x\to a}\frac{f(x)}{g(x)}=\left(\frac{0}{0}\right)=\lim_{x\to a}\frac{f'(x)}{g'(x)}.
$$

**Приклад.** Знайти границю

.

$$
\lim_{x \to 0} \frac{e^{2x} - 1}{\sin 3x}
$$

**Розв'язання.** Якщо підставити x = 0 безпосередньо, ми отримаємо у чисельнику та знаменнику нулі. Користуємося теоремою Лопіталя:

$$
\lim_{x \to 0} \frac{e^{2x} - 1}{\sin 3x} = \left(\frac{0}{0}\right) = \lim_{x \to 0} \frac{(e^{2x} - 1)'}{(\sin 3x)} = \lim_{x \to 0} \frac{2e^{2x}}{3\cos 3x} = \frac{2}{3}.
$$

Теорема Лопіталя використовується при усуненні невизначено-

сті вигляду  $\mid \overset{\multimap}{\equiv} \mid$ J  $\left(\frac{\infty}{\cdot}\right)$ l ſ ∞  $\infty$  ), коли x → ∞ або x → a.

> **Приклад.** Знайти  $4x^3 + 1$ x 3 3 x lim  $\rightarrow \infty 4x^3 +$ .

**Розв'язання.** 

$$
\lim_{x \to \infty} \frac{x^3}{4x^3 + 1} = \left(\frac{\infty}{\infty}\right) = \lim_{x \to \infty} \frac{(x^3)'}{(4x^3 + 1)} = \lim_{x \to \infty} \frac{3x^2}{12x^2} = \frac{1}{4}.
$$

### *Зростання та спадання функцій*

Функція  $y = f(x)$  називається зростаючою на інтервалі  $(a, b)$ , якщо більшому значенню аргументу відповідає більше значення функції:

$$
x_1 < x_2 \implies f(x_1) < f(x_2).
$$

Якщо більшому значенню аргументу відповідає менше значення функції, то функція  $y = f(x)$  називається спадною:

$$
x_1 < x_2 \implies f(x_1) > f(x_2).
$$

Наступна властивість похідної полегшує дослідження функцій.

Якщо похідна  $f'(x)$  в усіх точках інтервалу  $(a, b)$  додатна, то функція  $f(x)$  на цьому інтервалі зростає. Якщо  $f'(x)$  в усіх точках інтервалу від'ємна, то  $f(x)$  на цьому інтервалі спадає.

Щоб знайти інтервали зростання та інтервали спадання функції  $y = f(x)$  потрібно зробити наступне.

- 1. Знайти похідну  $f'(x)$ , потім знайти всі значення  $x$ , при яких  $f'(x) = 0$ , або не існує. Будемо називати ці значення х критичними точками функції.
- 2. Позначити на числовій осі точки розриву та критичні точки функції  $y = f(x)$ . Тоді область визначення функції буде розбита на декілька інтервалів.
- 3. В кожному інтервалі обрати одне значення X та знайти знак  $f'(x)$ в обраній точці. Ці знаки дозволяють судити про поводження функції у кожному інтервалі.

#### Приклад.

Дослідити на зростання та спадання функцію

$$
y = x^3 - 12x.
$$

Розв'язання.

1. 
$$
y' = 3x^2 - 12
$$
,  
\n $3(x^2 - 4) = 0$ ,  
\n $x_1 = -2$ ;  $x_2 = 2$ .

2. Область визначення функції - усі дійсні числа. Вона ділиться критичними точками на три інтервали  $(-\infty, -2)$ ,  $(-2, 2)$  і  $(2, +\infty)$ .

3. Обираємо значення  $x_1 = -4$ ,  $x_2 = 0$ ,  $x_3 = 4$  і обчислюємо в них похідну:

$$
f'(-4) = 48 - 12 > 0;
$$
  
f'(0) = -12 < 0;  
f'(4) = 48 - 12 > 0.

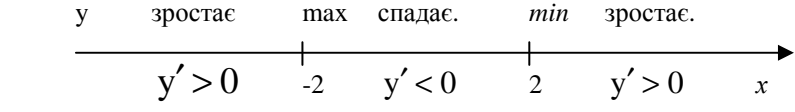

Отже, на інтервалах  $(-\infty, -2)$  і  $(2, +\infty)$  функція зростає, а на інтервалі  $(-2, 2)$  спадає. Точка, в якій при зростанні аргументу функція переходить від зростання до спадання, називається точкою максимуму (max).

Точка, в якій при зростанні аргументу функція переходить від спадання до зростання, називається точкою мінімуму (min).

Точки мінімуму та максимуму називаються точками екстремуму функції.

У прикладі  $x = -2$  є точкою максимуму, а  $x = 2$  - мінімуму.

# *Знаходження найбільшого та найменшого значення функції на даному відрізку*

Щоб знайти найбільше та найменше значення функції на даному відрізку, треба порівняти між собою значення функції в усіх критичних точках, що належать відрізку, і на кінцях відрізка.

Приклад. Знайти найбільше та найменше значення функци  
\n
$$
y = \frac{1}{4}x^4 - x^3
$$
на відрізку [0, 4].  
\nР**ов'язання.**  
\n
$$
y' = x^3 - 3x^2,
$$
  
\n
$$
x^3 - 3x^2 = 0, \t x_1 = 0, \t x_2 = 3.
$$
  
\n
$$
y(0) = 0,
$$
  
\n
$$
y(3) = \frac{1}{4}3^4 - 27 = -\frac{27}{4},
$$
  
\n
$$
y(4) = 0.
$$
  
\nOrxe: 0 - найбільше значення; -  $\frac{27}{4}$  - найменше значення.

# *Дослідження функції на опуклість та угнутість її графіка*

Кажуть, що графік функції угнутий на інтервалі  $(a, b)$ , якщо він лежить вище кожної своєї дотичної і опуклий, якщо він лежить нижче кожної своєї дотичної.

Для дослідження графіка функції на опуклість та угнутість потрібна друга похідна.

Другою похідною функції  $y = f(x)$ , позначаємо її  $y''$  або  $f''(x)$ , називається похідна від першої похідної:

$$
y'' = (f'(x))'
$$

Якщо функція має другу похідну, ми називаємо її двічі диференційованою.

**Теорема.** Нехай на інтервалі (a, b) задана двічі диференційована функція  $y = f(x)$ . Тоді:

- 1. Якщо в усіх точках інтервалу друга похідна додатна, то графік функції угнутий;
- 2. Якщо в усіх точках інтервалу друга похідна від'ємна, то графік функції опуклий.

**Приклад.** Дослідити на опуклість та угнутість функцію

$$
y = \ln(x^2 + 4).
$$

**Розв'язання.**

1. 
$$
y' = \frac{2x}{x^2 + 4}
$$
,

2. 
$$
y'' = \frac{2(x^2 + 4) - 2x \cdot 2x}{(x^2 + 4)^2} = \frac{8 - 2x^2}{(x^2 + 4)^2} = \frac{2(4 - x^2)}{(x^2 + 4)^2}.
$$

Нулі другої похідної:  $x_1 = -2$ ,  $x_2 = 2$ .

#### 3. Позначимо нулі другої похідної на числовій осі.

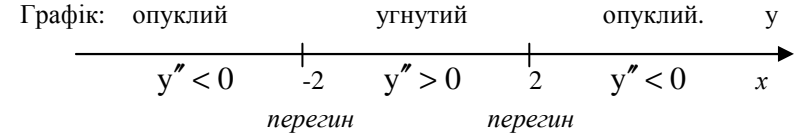

4. Обираємо значення x у кожному з отриманих інтервалів.

$$
x_1 = -3, \quad x_2 = 0, \quad x_3 = 3.
$$
  
\n
$$
f''(-3) = \frac{2(4-9)}{(9+4)^2} < 0,
$$
  
\n
$$
f''(0) = \frac{8}{16} > 0,
$$
  
\n
$$
f''(3) = \frac{2(4-9)}{13^2} < 0.
$$

На інтервалі  $(-\infty, 2)$  - функція опукла, на інтервалі  $(-3, 2)$  угнута, на інтервалі  $(2, +\infty)$  - опукла.

Точка на графіку функції називається точкою перегину, якщо вона відокремлює інтервал опуклості від інтервалу угнутості.

В наведеному вище прикладі дві точки перегину:

$$
A_1(-2, \ln 8)
$$
 i  $A_2(2, \ln 8)$ .

## *Асимптоти графіка функції*

Асимптотою називається пряма, до якої необмежено наближається графік функції на нескінченності.

Розрізняємо два види асимптот: 1. Вертикальні асимптоти.

Вертикальна асимптота має рівняння  $x = a$ , де  $a -$ значення аргументу, при якому функція обертається в нескінченність:  $f(a) = \infty$ .

**Приклад.** Знайти вертикальні асимптоти графіка функції

$$
y = \frac{x^2 + 4}{x^2 - 4}.
$$

**Розв'язання.** Щоб знайти вертикальні асимптоти, знаходимо значення x при яких знаменник дорівнює 0.

$$
x^2 - 4 = 0
$$
,  $x_1 = -2$ ,  $x_2 = 2$ .  
Маемо дві вертикальні асимптони:  $x = -2$ ,  $x = 2$ .

2. Похилі асимптоти.

Похила асимптота має рівняння  $y = kx + b$ , де числа  $k$  та  $b$ визначаються за формулами

$$
k = \lim_{x \to \pm \infty} \frac{f(x)}{x},
$$
  

$$
b = \lim_{x \to \pm \infty} (f(x) - kx).
$$

#### **Приклад 1.**

Знайти похилі асимптоти функції

$$
y = \frac{x^3 + 4}{x^2 - 4} \, .
$$

**Розв'язання.** 

$$
k = \lim_{x \to \infty} \frac{x^3 + 4}{(x^2 - 4)x} = \lim_{x \to \infty} \frac{x^3 + 4}{x^3 - 4x} = \lim_{x \to \infty} \frac{3x^2}{3x^2 - 4} = \lim_{x \to \infty} \frac{6x}{6x} = 1.
$$

Застосовано правило Лопіталя.

$$
b = \lim_{x \to \infty} \left( \frac{x^3 + 4}{x^2 - 4} - x \right) = \lim_{x \to \infty} \frac{x^3 + 4 - x^3 + 4x}{x^2 - 4} = 0 = \lim_{x \to \infty} \frac{4x + 4}{x^2 - 4} = 0.
$$

Маємо похилу асимптоту:  $y = x$ .

Зауважимо, що формули для знаходження  $k$  i  $b$  можуть давати різні значення при  $x \rightarrow +\infty$  і  $x \rightarrow -\infty$ , тому іноді доводиться розглядати окремо випадки, коли  $X \rightarrow \infty$  і  $X \rightarrow -\infty$ .

**Приклад.** Знайти похилі асимптоти графіка функциї 
$$
y = 2x + \arctgx
$$
.

**Розв'язання.** Через те, що 2 ,  $\arctg(-\infty)$ 2  $\arctg(+\infty) = \frac{\pi}{2}$ ,  $\arctg(-\infty) = -\frac{\pi}{2}$ ,

ми отримуємо:

1. 
$$
\text{IPU } X \to +\infty
$$
:  
\n
$$
k = \lim_{x \to \infty} \frac{f(x)}{x} = \lim_{x \to \infty} \left( 2 + \frac{\text{arctgx}}{x} \right) = 2;
$$
\n
$$
b = \lim_{x \to \infty} (f(x) - kx) = \lim_{x \to \infty} \text{arctgx} = \frac{\pi}{2};
$$

похила асимптота 2  $y = 2x + \frac{\pi}{2}$ .

2. 
$$
\text{IPH } X \to -\infty
$$
:  
\n
$$
k = \lim_{x \to -\infty} \frac{f(x)}{x} = \lim_{x \to -\infty} \left( 2 + \frac{\text{arctgx}}{x} \right) = 2;
$$
\n
$$
b = \lim_{x \to -\infty} (f(x) - kx) = \lim_{x \to -\infty} \text{arctgx} = -\frac{\pi}{2};
$$

похила асимптота 2  $y = 2x - \frac{\pi}{2}$ .

# *Загальна схема дослідження функції*

- 0. Попереднє дослідження.
- 0.1. Знаходження область визначення функції.
- 0.2. Знаходження інтервали, де функція додатна і від'ємна.
- 0.3. Дослідження функцію на парність і непарність.
- 0.4. Чи є функція періодичною?

Нагадаємо, що функція називається непарною, якшо  $f(-x) = -f(x)$  для усіх  $x$  з області її визначення і парною, якщо для усіх X з області її визначення виконується рівність  $f(-x) = f(x)$ . Графік непарної функції симетричний відносно початку координат, парної відносно осі  $Ov$ .

- $1.$ Дослідження функції за допомогою першої похідної.
- 1.1. Знайти інтервали зростання та спадання функції.
- 1.2. Знайти точки екстремуму та відповідні значення функції.
- $2.$ Дослідження функції за допомогою другої похідної.
- 2.1. Знайти інтервали опуклості та угнутості функції.
- 2.2. Знайти точки перегину.
- 3. Знахолження асимптот.
- 3.1. Знайти вертикальні асимптоти.
- 3.2. Знайти похилі (горизонтальні) асимптоти.
- Знаходження допоміжних точок:  $y(x) = 0$ ;  $y(0)$ . 4.
- $5<sub>1</sub>$ Побудувати графік, використовуючи отриману інформацію.

**Приклад.** Дослідити функцію  $y = \frac{x^3}{x^2 - 9}$  і побудувати її гра-

фік.

#### Розв'язяння.

0.1.  $x \neq \pm 3$ .

0.2. Розв'язуємо нерівність  $\frac{x^3}{x^2-9} > 0$ , методом інтервалів, отримує-

MO

\n
$$
y < 0 \qquad y > 0 \qquad y < 0 \qquad y > 0 \qquad y
$$
\n0.3. 

\n
$$
f(-x) = \frac{(-x)^3}{(-x)^2 - 9} = \frac{-x^3}{x^2 - 9} = -f(x).
$$

Отже, функція f(x) непарна.

0.4. Функція  $f(x)$  неперіодична.

1. Обчислюємо першу похідну:

$$
y' = \frac{3x^2 \cdot (x^2 - 9) - x^2 2x}{(x^2 - 9)^2} = \frac{x^2 (x^2 - 27)}{(x^2 - 9)^2};
$$

Виконуємо пункти 1.1 і 1.2. З рівняння  $y' = 0$  маємо:  $x = 0$ ,  $x = \pm 3\sqrt{3}$  - критичні точки;  $x = \pm 3$  - точки нескінченного розриву функції. Візьмемо наступні значення Х:

$$
x_1 = -10
$$
,  $x_2 = -5$ ,  $x_3 = -1$ ,  $x_4 = 5$ ,  $x_5 = 10$ .

 $f'(-10) > 0$ ,  $f'(-5) < 0$ ,  $f'(-1) < 0$ ,  $f'(1) < 0$ ,  $f'(5) < 0$ ,  $f'(10) > 0$ .

$$
\begin{array}{c|cccc}\nY & \text{spocrac} & \text{cnадae} & \text{cnадae} & \text{cnадae} & \text{spocrae.} \\
\hline\n & -3\sqrt{3} & -3 & 0 & 3 & 3\sqrt{3} & x\n\end{array}
$$

Отже:

 $x = -3\sqrt{3}$  - точка максимуму:  $f(-3\sqrt{3}) \approx -7.7$ ,  $x = 3\sqrt{3}$  - точка мінімуму:  $f(3\sqrt{3}) \approx 7.7$ .

2. Друга похідна: 
$$
y'' = \frac{18x(x^2 + 27)}{(x^2 - 9)^3}
$$
;

ОПуклий угнутий

\nОПуклий

\nОПуклий

\n2.1. 
$$
f''(-10) < 0, f''(-1) > 0, f''(1) < 0, f''(10) > 0.
$$

\n2.2. Тонка перегину (0, 0).

\n3. Асимптоти.

\n3.1. Вертикальні асимптоти:  $x = -3$ ,  $x = 3$ .

\n3.2. Похила асимптота:

\n
$$
k = \lim_{x \to \infty} \frac{f(x)}{x} = \lim_{x \to \infty} \left( \frac{x^2}{x^2 - 9} \right) = \lim_{x \to \infty} \frac{2x}{2x} = 1,
$$

\n
$$
b = \lim_{x \to \infty} (f(x) - kx) = \lim_{x \to \infty} \left( \frac{x^3}{x^2 - 9} - x \right) = \lim_{x \to \infty} \frac{9x}{x^2 - 9} = 0.
$$

\nОтже, похила асимптота:  $y = x$ .

\n4. Допоміжна точка:  $y = 0$ ;  $x = 0$ .

5. Будуємо графік.

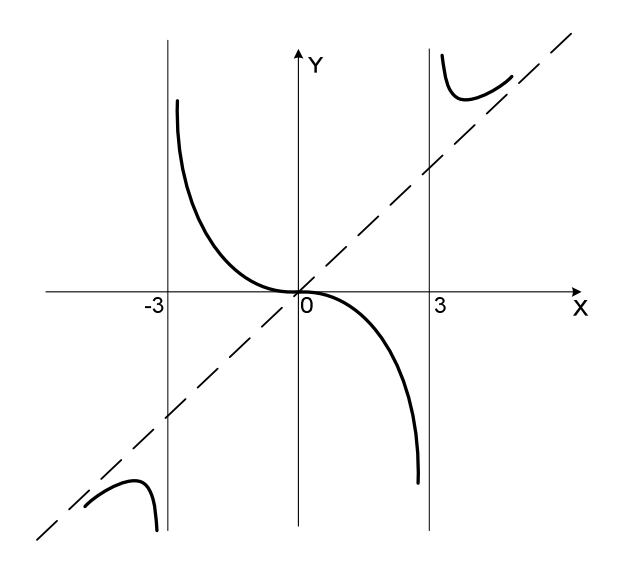

### *Дотична та нормаль до кривої*

Геометричний зміст похідної – кутовий коефіцієнт дотичної дорівнює значенню похідної в точці дотику. Тому рівняння дотичної проведеної до кривої  $y = f(x)$  в точці  $(x_0, f(x_0))$ , має вигляд:

$$
y - f(x_0) = f'(x_0)(x - x_0).
$$

Нормаль – це пряма, проведена через точку дотику перпендикулярно дотичній. Її рівняння –

$$
y - f(x_0) = -\frac{1}{f'(x_0)}(x - x_0).
$$

**Приклад.** Написати рівняння дотичної та нормалі до кривої  $x^{2} + y^{2} = 25$  у точці М(3, 4).

**Розв'язання.**

$$
2x + 2yy' = 0
$$
,  $f'(x) = -\frac{x}{y}$ ,  $f'(x_0) = -\frac{3}{4}$ .

Тоді

y-4 = 
$$
-\frac{3}{4}(x-3)
$$
 - рівняння дотичної;  
y-4 =  $\frac{4}{3}(x-3)$  - рівняння нормалі.

### *Задача на геометричне застосування похідної*

**Задача.** Відкритий чан має форму циліндра. При даному об'ємі V , якими повинні бути радіус основи та висота циліндра, щоб його поверхня була найменшою.

**Розв'язання***.* Нехай радіус основи – х. Тоді площа основи циліндра -  $\pi x^2$ . Висота циліндра  $H = V/\pi x^2$ , бічна поверхня –

$$
S_{\text{6iY}} = 2\pi x \cdot \frac{V}{\pi x^2} = \frac{2V}{x}.
$$

Тоді для поверхні чана, яку позначимо S, отримаємо формулу

$$
S=\frac{2V}{x}+\pi x^2.
$$

Відзначимо, що значення х повинні бути додатними. Інших обмежень на х немає. Тому повинні знайти найменше значення функції  $x^2$ x  $S = \frac{2V}{\pi} + \pi x^2$  на інтервалі  $(0, +\infty)$ . При  $x \to 0$  та  $x \to +\infty$  S необмежено зростає. Тому найменше значення S досягається при певному значенню х, при якому  $S' = 0$ .

$$
S'=-\frac{2V}{x^2}+2\pi x.
$$

Рівняння  $-\frac{24}{3} + 2\pi x = 0$ x 2V  $-\frac{2V}{r^2} + 2\pi x = 0$  має єдиний розв'язок  $x = \sqrt[3]{\frac{V}{\pi}}$ π  $=\frac{3}{2}$ ,

тоді  $H = \frac{V}{\sqrt{1 - 3}} = \frac{3}{2}$  $3/\sqrt{(\pi)^2}$ V  $({\rm V}/\pi)$  $H = \frac{V}{\sqrt{2\pi}}$ π =  $\pi \sqrt[3]{\rm (V/\pi}$  $= -\frac{1}{\sqrt{1-\frac{1}{2}}} = -\frac{3}{2}$ .

Отже, радіус основи та висота циліндра повинні бути однаковими, та дорівнювати $\sqrt[3]{\rm V}/\pi$  .

## *Функція двох змінних*

Змінна z називається функцією двох незалежних змінних х і у, якщо кожній парі (х, у) із множини D ставиться у відповідність одне визначене значення z. Множина D називається областю визначення функції.

Аналогічно можна ввести функції трьох та більшого числа незалежних змінних.

Область визначення функції двох змінних зручно зображати на площині.

**Приклад.** Знайти область визначення функції

$$
z = \ln(x^2 - y^2) + \sqrt{x - y^2}.
$$

Зобразити область у системі координат.

**Розв'язання.** З властивостей логарифму та кореня квадратичного ми отримуємо

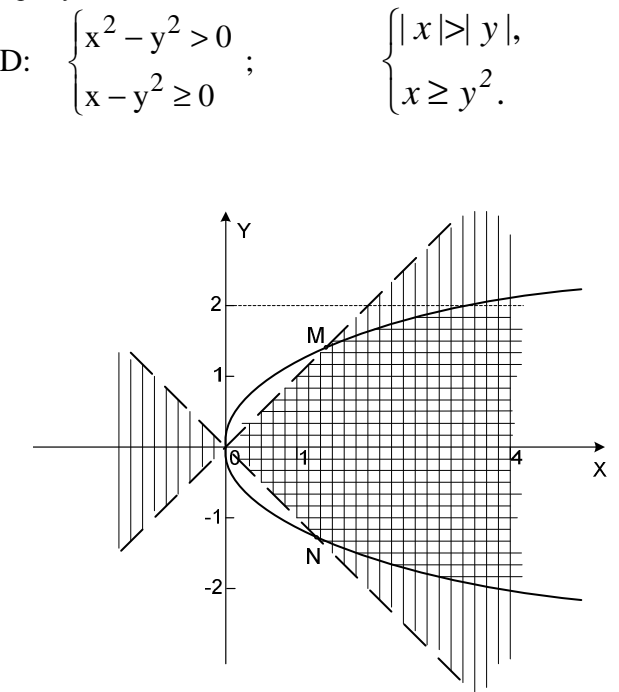

Множина точок площини, координати яких задовольняють рівнянню |x| = |y| - множина точок, які лежать на бісектрисах координатних кутів, а множина |x| > |y| заштрихована на рисунку вертикальною штриховкою.

Множина точок площини, що задовольняють рівнянню  $\rm\,y = x^2$ - парабола, а множина точок, координати яких задовольняють нерівності  $\|x> y^2\|$ - "внутрішня" частина параболи заштрихована горизонтальною штриховкою.

Тоді область D обмежена відрізками OM та ON прямих та нескінченними дугами парабол, що виходять з точок M та N, причому відрізки прямих не входять в область D, а дуги парабол входять.

### *Частинні похідні функції двох змінних*

Частинною похідною функції  $z = f(x, y)$  за змінною х називається границя

$$
\lim_{x \to 0} \frac{f(x + \Delta x, y) - f(x, y)}{\Delta x}
$$

Вона позначається  $z'_x$ , x z ∂  $\frac{\partial z}{\partial x}$ ,  $\frac{\partial f}{\partial x}$ f ∂ ∂f<br>≂— та обчислюється за правила-

.

ми диференціювання функції однієї змінної, якщо вважати у сталою.

Аналогічно визначається частинна похідна по у.

**Приклад.** 
$$
z = e^{xy^2}
$$
. Знайти  $\frac{\partial z}{\partial x}$ ,  $\frac{\partial z}{\partial y}$ .

**Розв'язання.**

$$
\frac{\partial z}{\partial x} = e^{xy^2} \cdot (xy^2)'_x = e^{xy^2} \cdot y^2;
$$
  

$$
\frac{\partial z}{\partial y} = e^{xy^2} \cdot (xy^2)'_y = e^{xy^2} \cdot 2xy.
$$

Похідні x z ∂  $rac{\partial z}{\partial x}$  та y z ∂  $\frac{\partial z}{\partial \tau}$  самі є функціями двох змінних. Тому таж

можуть мати частинні похідні по х та по у.

Наприклад, частинна похідна по х від частинної похідної по х називається другою частинною похідною по х двічі та позначається:

$$
z''_{xx}
$$
,  $\frac{\partial^2 z}{\partial x^2}$  afo  $\frac{\partial^2 f}{\partial x^2}$ .

Аналогічно, частинна похідна по у від частинної похідної по у називається другою частинною похідною по у двічі та позначається:

$$
z_{yy}'\, \frac{\partial^2 z}{\partial y^2}\, ,\, \frac{\partial^2 f}{\partial y^2}\, .
$$

Якщо від частинної похідної по х взяти частинну похідну по у,

то отримаємо другу мішану похідну  $\frac{3}{\partial x} \cdot \frac{2}{\partial y}$  $^{2}$ z  $9x \cdot 9$  $\frac{\partial^2 z}{\partial z}$ .

Якщо від частинної похідної по y взяти частинну похідну по x,то отримаємо другу мішану похідну  $2^2$  $\text{y} \cdot \partial \text{x}$ ∂  $\frac{\partial}{\partial y \cdot \partial x}$ .

Для неперервних мішаних частинних похідних порядок диференціювання значення не має, тобто:

$$
\frac{\partial^2 z}{\partial x \cdot \partial y} = \frac{\partial^2 z}{\partial y \cdot \partial x}.
$$

**Приклад***.* Перевірити, що функція y  $z = \arctg \frac{x}{x}$ 

задовольняє умові 
$$
\frac{\partial^2 z}{\partial x^2} + \frac{\partial^2 z}{\partial y^2} = 0.
$$

y z ∂  $rac{\partial z}{\partial z}$ .

**Розв'язання***.* Спочатку знайдемо x z ∂  $rac{\partial z}{\partial x}$  та

$$
\frac{\partial z}{\partial x} = \frac{\frac{1}{y}}{1 + \left(\frac{x}{y}\right)^2} = \frac{y}{x^2 + y^2};
$$

$$
\frac{\partial z}{\partial y} = \frac{-\frac{x}{y^2}}{1 + \left(\frac{x}{y}\right)^2} = -\frac{x}{x^2 + y^2}.
$$

Далі знаходи  $\frac{\partial}{\partial x^2}$  та  $\frac{\partial}{\partial y^2}$ 

$$
\frac{\partial^2 z}{\partial x^2} = -\frac{2xy}{(x^2 + y^2)^2}; \quad \frac{\partial^2 z}{\partial y^2} = \frac{2xy}{(x^2 + y^2)^2}.
$$

Додамо отримані вирази.

$$
\text{Toxi } \frac{\partial^2 z}{\partial x^2} + \frac{\partial^2 z}{\partial y^2} = 0 \, .
$$

#### *Дотична площина та нормаль до поверхні*

Рівняння площини, що проходить через точку  $\mathrm{M}(\mathrm{x}_0,\mathrm{y}_0,\mathrm{z}_0)$ , має вигляд

$$
A(x - x_0) + B(y - y_0) + C(z - z_0) = 0,
$$

 $\overline{n} = A\overline{i} + B\overline{i} + C\overline{k}$  будь-який вектор, перпендикулярний до даної площини (він називається нормальним вектором площини).

Рівняння прямої, що проходить через точку  $M(x_0, y_0, z_0)$ має вигляд

$$
\frac{x - x_0}{\ell} = \frac{y - y_0}{m} = \frac{z - z_0}{n},
$$

де  $\overline{S} = \ell \overline{i} + \overline{m} \overline{j} + \overline{n} \overline{k}$  - будь-який вектор, паралельний до даної прямої (він називається напрямним вектором прямої).

Рівняння дотичної площини до поверхні  $z = f(x, y)$  у точці  $M(x<sub>0</sub>, y<sub>0</sub>, z<sub>0</sub>)$  має вигляд

$$
z - z_0 = f'_x \Big|_{M_0} (x - x_0) + f'_y \Big|_{M_0} (y - y_0),
$$

а рівняння нормалі:

$$
\frac{x - x_0}{f'_x|_{M_0}} = \frac{y - y_0}{f'_y|_{M_0}} = \frac{(z - z_0)}{-1},
$$

де  $\left. {\rm{f}}'_{\rm{x}} \right|_{\rm{M}_0}$  та  $\left. {\rm{f}}'_{\rm{y}} \right|_{\rm{M}_0}$  – значення частинних похідних в точці  $\rm{M}_0$ .

**Приклад***.* Знайти рівняння дотичної площини та нормалі до поверхні  $z = x^2 - 2y^2$  у точці М(2, 2, -8).

**Розв'язання***.*

$$
f'_x = 2x
$$
,  $f'_x |_{M_0} = 4$ ,  $f'_y = -4y$ ,  $f'_y |_{M_0} = -8$ .

Рівняння дотичної площини

$$
z+8=4(x-2)-8(y-2),
$$

а рівняння нормалі:

$$
\frac{x-2}{4} = \frac{y-2}{-8} = \frac{z+8}{-1}.
$$

## Градієнт та похідна за напрямком

Градієнтом функції  $u = u(x, y, z)$  називається вектор

gradu = 
$$
\frac{\partial u}{\partial x}\bar{i} + \frac{\partial u}{\partial y}\bar{j} + \frac{\partial u}{\partial z}\bar{k}
$$

Градієнт у даній точці  $M(x_0, y_0, z_0)$  обчислюється за формулою

gradu = 
$$
\frac{\partial u}{\partial x} |_{M} \hat{i} + \frac{\partial u}{\partial y} |_{M} \hat{j} + \frac{\partial u}{\partial z} |_{M} \hat{k}
$$
.

Він показує напрям найбільшого зростання функції  $u = u(x, y, z)$  y rougi M.

Похідною функції  $u = u(x, y, z)$  у точці  $M(x_0, y_0, z_0)$  за напрямком вектора  $\overline{S}$  називається число

$$
\frac{\partial u}{\partial S} = \frac{\partial u}{\partial x} \Big|_{M} \cos \alpha + \frac{\partial u}{\partial y} \Big|_{M} \cos \beta + \frac{\partial u}{\partial z} \Big|_{M} \cos \gamma,
$$

де  $\cos \alpha$ ,  $\cos \beta$ ,  $\cos \gamma$  - напрямні косинуси вектора  $\overline{S}$ .

**Приклад.** Для функції  $u = xyz + 3yz + z^2 - 4x$  знайти модуль градієнту у точці  $M_0(1, 0, -2)$  та похідну за напрямком вектора  $\overline{S} = \overline{M_0 M_1}$ . Координати точки  $M_1(-1, -2, -3)$ .

Розв'язання.

$$
\frac{\partial u}{\partial x} = yz - 4; \qquad \frac{\partial u}{\partial x} \Big|_{M_0} = -4;
$$

$$
\frac{\partial u}{\partial y} = xz + 3z; \qquad \frac{\partial u}{\partial y} \Big|_{M_0} = -8; \n\frac{\partial u}{\partial z} = xy + 3y + 2z; \qquad \frac{\partial u}{\partial z} \Big|_{M_0} = -4; \n\text{total grad } u = -4\overline{i} - 8\overline{j} - 4\overline{k}, \n\Big|\n\text{grad } u = \sqrt{16 + 64 + 16} = \sqrt{96} = 4\sqrt{6} \approx 9,8. \n\text{Berrop } \overline{S} = \overline{M_0 M_1} = -2\overline{i} - 2\overline{j} - \overline{k} . \n\text{Moro } \overline{A} \text{OBekvina} \qquad |\overline{S}| = \sqrt{4 + 4 + 1} = 3. \n\text{Moro } \overline{A} \text{OBekvina} \qquad \text{S/N} = -\frac{2}{3}; \qquad \cos \beta = -\frac{2}{3}; \qquad \cos \gamma = -\frac{1}{3}
$$

$$
\cos \alpha = -\frac{2}{3}; \qquad \cos \beta = -\frac{2}{3}; \qquad \cos \gamma = -\frac{1}{3}.
$$
  

$$
\text{Toxi } \frac{\partial u}{\partial S} = (-4)\left(-\frac{2}{3}\right) + (-8)\left(-\frac{2}{3}\right) + (-4)\left(-\frac{1}{3}\right) = \frac{28}{3} = 9\frac{1}{3}.
$$

Зауважимо, що модуль градієнта функції у даній точці дає нам найбільше значення похідної за напрямом у цій точці.

### *Екстремум функції двох змінних*

Нехай дана функція декількох змінних. Точка у відповідному координатному просторі називається точкою максимуму для цієї функції, якщо значення функції у цій точці більше, ніж значення функції у сусідніх точках. Аналогічно вводиться поняття точки мінімуму. Точки максимуму та точки мінімуму називаються точками екстремуму функції.

**Необхідна умова екстремуму**. Якщо функція у деякій точці має екстремум, то усі частинні похідні першого порядку в цій точці дорівнюють 0. Такі точки називаються критичними.

 $\mu$ остатні умови екстремуму. Нехай  $M(x_0, y_0)$  - критична точка функції  $z = f(x, y)$ . Знайдемо другі частинні похідні у цій точці і позначимо їх так:

$$
A = \frac{\partial^2 f}{\partial x^2} |_{M} , \qquad B = \frac{\partial^2 f}{\partial x \cdot \partial y} |_{M} , \quad C = \frac{\partial^2 f}{\partial y^2} |_{M} .
$$
  
Обчислимо дискримінант  $\Delta = AC - B^2$ .  
Тоді, якщо:  
 $\Delta > 0, A > 0$ , то  $M$  – точка мінімуму;  
 $\Delta > 0, A < 0$ , то  $M$  – точка максимуму;

 $\Delta$  < 0, то  $M$  – не є точкою екстремуму;

 $\Delta = 0$ , тоді у точці М треба провести додаткове дослідження.

**Приклад.** Знайти екстремум функції  $z = 5x^2 + y^2 - 4xy$ . **Розв'язання***.*

$$
\frac{\partial z}{\partial x} = 10x - 4y; \qquad \frac{\partial z}{\partial y} = 2y - 4x; \ncircrema\n\begin{cases}\n10x - 4y = 0, & \text{Mae pos } y \text{ as } M(0, 0).\n\end{cases}\n\frac{\partial^2 z}{\partial x^2} = 10, \qquad A = 10, \n\frac{\partial^2 z}{\partial y^2} = 2, \qquad C = 2, \n\frac{\partial^2 z}{\partial x \cdot \partial y} = -4, \qquad B = -4, \n\text{rogi } \Delta = 4.
$$

Точка М(0,0) є точкою мінімуму.

# *Найбільше та найменше значення функції двох змінних*

Для знаходження найбільшого (найменшого) значення функції  $z = f(x, y)$  в замкненій області D треба порівняти значення функції у критичних точках, які лежать в середині області D , з найбільшим (найменшим) значенням функції на межі області D .

**Приклад***.* Знайти найбільше (найменше) значення функції  $z = 5x^2 + y^2 - 6xy$  в замкненій області D.

$$
D = \begin{cases} x + y \ge -1, \\ x \le 2, y \le 2. \end{cases}
$$

*Розв'язання.*

$$
\frac{\partial z}{\partial x} = 10x - 6y, \qquad \frac{\partial z}{\partial y} = 2y - 6x.
$$
  
Crctema 
$$
\begin{cases} 10x - 6y = 0\\ 2y - 6x = 0 \end{cases}
$$
, *Mac posB'ASOK X = 0, y = 0.*

Зобразимо область D на координатній площині.

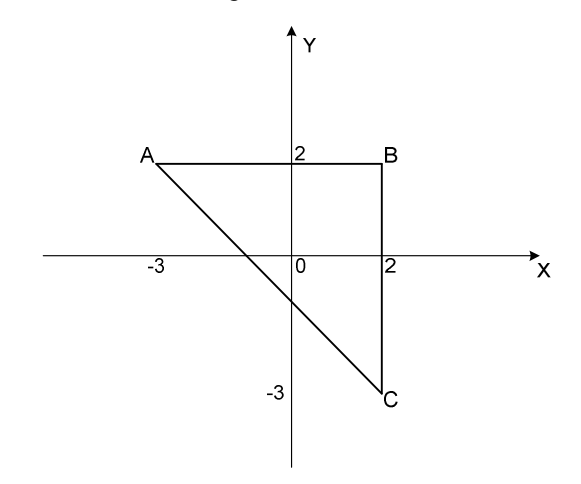

Критична точка функції –  $O(0,0)$  – належить області  $D$ .  $z(0,0) = 0$ .

Для знаходження найбільшого та найменшого значення функції на межі області спочатку знайдемо значення функції у точках  $A$ ,  $B$ , С, а потім на кожному з трьох відрізків, що складають межу області. На відрізках переходимо до функцій однієї змінної і знаходимо їх значення у відповідних критичних точках.

 $z(2,2) = 2$ ;  $z(2,-3) = 65$ ;  $z(-3,2) = 85$ . На відрізку АВ: у = 2, тому  $z = 5x^2 + 4 - 12x$ , толі  $z' = 10x - 12$ .  $10x - 12 = 0$ 

Критичне значення 5  $x = \frac{6}{5}$  належить інтервалу (-3, 2), на якому ми розглядаємо функцію z .

$$
z\left(\frac{6}{5}\right) = -3, 2.
$$

На відрізку ВС: х = 2, тому  $z = 20 + y^2 - 12y$ , тоді  $z' = 2y - 12$ ,

$$
2y-12=0.
$$

Критичне значення  $y = 6$  не належить інтервалу (-2, 3). На відрізку А $C: y = -x - 1$ , тоді  $z = 12x^2 + 8x + 1$ ,  $\text{roqi} \quad z' = 24x + 8$ ,  $24x + 8 = 0$ Критичне значення 3  $x = -\frac{1}{2}$  належить інтервалу (-2, 3),  $z\left(-\frac{1}{z}\right) = -\frac{1}{z}$  $\left(-\frac{1}{3}\right) = -\frac{1}{3}.$ 

Нехай  $m$  – найменше значення функції в області  $D$ ,  $M$  – найбільше значення. Тоді, порівнюючи обчислені вище значення, отримуємо:

$$
m = -3,2;
$$
  

$$
M = 85.
$$

## ЗАДАЧІ ДЛЯ КОНТРОЛЬНИХ РОБІТ

#### Елементи лінійної алгебри

- 1 10. Розв'язати систему лінійних алгебраїчних рівнянь: а) методом Крамера;
- б) за допомогою оберненої матриці.

1. 
$$
\begin{cases}\n3x + 2y + 2z = 2 \\
x - 2y + z = 4 \\
2x - y + z = 3\n\end{cases}
$$
\n6. 
$$
\begin{cases}\n3x + 2y + 4z = -3 \\
2x + 3y + 3z = -5\n\end{cases}
$$
\n7. 
$$
\begin{cases}\n3x - 4y + 3z = 1 \\
3x - 4y + 2z = 5\n\end{cases}
$$
\n8. 
$$
\begin{cases}\n2x - 4y + 3z = 1 \\
3x - y + 5z = 2\n\end{cases}
$$
\n9. 
$$
\begin{cases}\n2x - y + z = 5 \\
3x + 2y - 2z = -3\n\end{cases}
$$
\n10. 
$$
\begin{cases}\n3x + 2y + z = 2 \\
3x + 2y - 2z = -3\n\end{cases}
$$
\n11. 
$$
\begin{cases}\n2x - y + z = 5 \\
3x + 2y + z = 2\n\end{cases}
$$
\n22. 
$$
\begin{cases}\n3x + 2y + z = 2 \\
4x + 3y + 4z = 0\n\end{cases}
$$
\n23. 
$$
\begin{cases}\n3x + 4y + z = 1 \\
5x + y - 3z = -2 \\
2x + 3y + 4z = 9\n\end{cases}
$$
\n34. 
$$
\begin{cases}\n3x - 3y + 5z = -9 \\
4x + 2y - 3z = 0 \\
x + 3y + 4z = 5\n\end{cases}
$$
\n35. 
$$
\begin{cases}\n4x + y - z = 6 \\
5x + 4z = -20 \\
-2x + 3y + 5z = -22\n\end{cases}
$$

11 - 20. Побудувати множину рішень системи лінійних нерівностей та знайти координати їх кутових точок.  $\overline{a}$ 

11. 
$$
\begin{cases} x - 4y + 4 \ge 0 \\ 2x + 3y - 6 \le 0 \\ 5x - y - 15 \le 0 \end{cases}
$$
  
16. 
$$
\begin{cases} x - y + 2 \le 0 \\ 3x + y - 12 \le 0 \\ 3x - 7y + 21 \ge 0 \end{cases}
$$

12. 
$$
\begin{cases} 4x - y + 4 \ge 0 \\ x + 3y - 12 \le 0 \\ 3x - 4y - 12 \ge 0 \end{cases}
$$
  
13. 
$$
\begin{cases} 4x - 5y - 20 \ge 0 \\ 6x + y - 6 \le 0 \end{cases}
$$
  
14. 
$$
\begin{cases} 6x + 5y + 30 \le 0 \\ x - 3y + 6 \ge 0 \end{cases}
$$
  
15. 
$$
\begin{cases} x + y - 3 \ge 0 \\ x - 2y + 2 \le 0 \end{cases}
$$
  
16. 
$$
\begin{cases} x + y - 3 \ge 0 \\ 8x - y - 16 \le 0 \end{cases}
$$
  
17. 
$$
\begin{cases} x - 2y + 2 \ge 0 \\ 5x + y - 5 \le 0 \\ x - 3y + 12 \le 0 \end{cases}
$$
  
18. 
$$
\begin{cases} 4x - 3y + 12 \ge 0 \\ x - 3y - 12 \le 0 \\ 3x - y + 3 \ge 0 \end{cases}
$$
  
19. 
$$
\begin{cases} x - 7y - 14 \le 0 \\ x + 3y - 3 \le 0 \\ 3x - y + 3 \ge 0 \end{cases}
$$
  
10. 
$$
\begin{cases} x - 4y + 4 \le 0 \\ 3x - y - 3 \le 0 \\ 2x - 3y + 12 \ge 0 \end{cases}
$$

### Елементи векторної алгебри

21 - 30. Задані координати вершин піраміди  $A_1, A_2, A_3, A_4$ . Засобами векторної алгебри знайти:

1) довжину ребра  $A_1A_2$ ;

2) кут між ребрами  $A_1A_2$  і  $A_1A_3$  (з точністю до 1°);

3) площу грані $A_1A_2A_3$ ;

4) об'єм піраміди  $A_1A_2A_3A_4$ .

\n- 21. 
$$
A_1(1,0,1)
$$
,  $A_2(-1,3,4)$ ,  $A_3(0,-5,1)$ ,  $A_4(1,2,-7)$ .
\n- 22.  $A_1(6,0,1)$ ,  $A_2(3,1,0)$ ,  $A_3(-2,4,7)$ ,  $A_4(1,5,-3)$ .
\n- 23.  $A_1(-5,0,1)$ ,  $A_2(1,-5,0)$ ,  $A_3(0,0,6)$ ,  $A_4(-1,1,-5)$ .
\n- 24.  $A_1(3,1,2)$ ,  $A_2(3,4,-5)$ ,  $A_3(1,0,7)$ ,  $A_4(-2,-4,0)$ .
\n- 25.  $A_1(0,-1,3)$ ,  $A_2(2,2,5)$ ,  $A_3(5,6,1)$ ,  $A_4(3,0,5)$ .
\n- 26.  $A_1(-3,2,3)$ ,  $A_2(0,0,6)$ ,  $A_3(-3,1,-2)$ ,  $A_4(3,0,5)$ .
\n

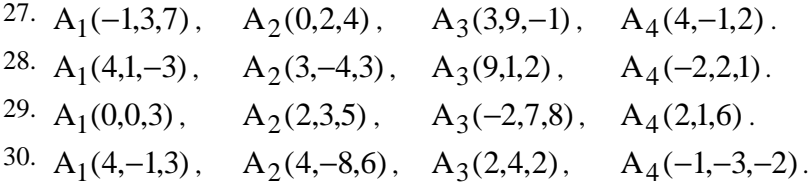

#### *Елементи аналітичної геометрії на площині*

- 31 40. Задані координати вершин трикутника АВС. Знайти:
	- 1) рівняння сторони АВ;
	- 2) рівняння медіани AL ;
	- 3) рівняння бісектриси АК;
	- 4) рівняння перпендикуляра, який опустили з вершини А на пряму ВС;
	- 5) довжину цього перпендикуляра.

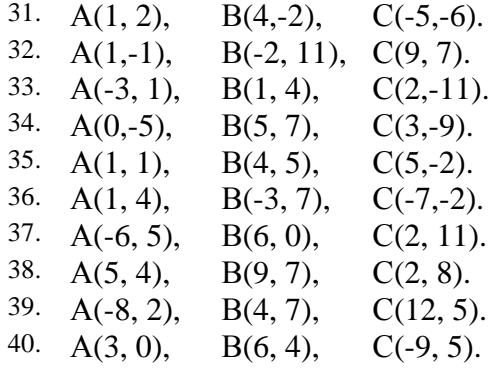

#### *Елементи аналітичної геометрії у просторі*

- 41 50. Задані координати вершин піраміди АВСD. Знайти:
	- 1) рівняння ребер АВ; АС і AD;
	- 2) кут між ребрами АВ і АС ;
	- 3) рівняння площини АВС;
	- 4) відстань від вершини D до площини АВС;
	- 5) кут між ребром AD і площиною АВС;

6) точку перетину площини АВС з перпендикуляром, який проходить крізь вершину D.

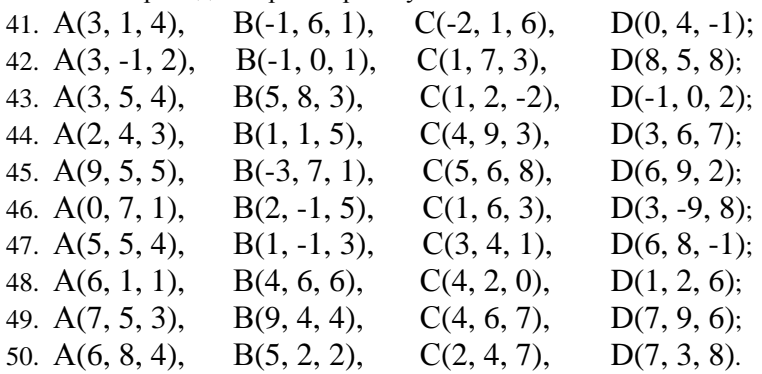

### Границі змінних величин

51 - 60. Знайти указані границі (не користуючись правилом Лопіталя).

51. a) 
$$
\lim_{x \to 3} \frac{6 + x - x^{2}}{x^{3} - 27};
$$
  
\nb) 
$$
\lim_{x \to 3} \frac{x^{2} + x - 12}{\sqrt{x - 2} - \sqrt{4 - x}};
$$
  
\nc) 
$$
\lim_{x \to \infty} \frac{3x^{3} - 2x^{2} - 2}{4x^{3} - x + 5};
$$
  
\nd) 
$$
\lim_{x \to \infty} \frac{3x^{3} - 2x^{2} - 2}{4x^{3} - x + 5};
$$
  
\ne) 
$$
\lim_{x \to 3} \frac{1 - \cos^{2} 2x}{x \cdot \sin 5x}.
$$

52. a) 
$$
\lim_{x \to \infty} \frac{5x^2 - 5}{4x^3 + 3x + 1};
$$
  
b) 
$$
\lim_{x \to -3} \frac{\sqrt{x + 10} - \sqrt{4 - x}}{2x^2 - x - 21};
$$

53. a) 
$$
\lim_{x \to 0} \frac{\cos x - \cos^3 x}{x \cdot \sin 4x};
$$
  
b) 
$$
\lim_{x \to \infty} \frac{x^2 + 6x - 2}{5x^2 - 6};
$$

6) 
$$
\lim_{x \to 1} \frac{2x^2 + x - 3}{3x^2 + 2x - 5}
$$
  
5) 
$$
\lim_{x \to 1} \frac{\sin 9x + \sin x}{3x^2 + 2x - 5}
$$

$$
\int \lim_{x \to 0} \frac{\sin 3x}{\sin 3x}
$$

6) 
$$
\lim_{x \to -4} \frac{\sqrt{x + 20} - 4}{x^3 + 64};
$$
  
\nr) 
$$
\lim_{x \to -2} \frac{9x^2 + 17x - 2}{x^2 + 2x}.
$$

54. a) 
$$
\lim_{x \to -1} \frac{1 - x^2}{x^2 + 3x + 2};
$$
  
b) 
$$
\lim_{x \to 1} \frac{\sqrt{x + 2} - \sqrt{3}}{x^2 + x - 2};
$$

55. a) 
$$
\lim_{x \to \frac{1}{2}} \frac{8x^3 - 1}{x^2 - \frac{1}{4}};
$$
  
b) 
$$
\lim_{x \to 2} \frac{\sqrt{4x + 1} - 3}{x^2 - 2x} ;
$$

56. a) 
$$
\lim_{x \to 3} \frac{2x^2 - 5x - 3}{x^2 - 5x + 6};
$$
  
b) 
$$
\lim_{x \to 1} \frac{\sqrt{x + 8} - 3}{2x^2 + 3x - 5};
$$

57. a) 
$$
\lim_{x \to 7} \frac{\sqrt{x-3} - 2}{\sqrt{x+2} - 3};
$$
  
b) 
$$
\lim_{x \to \infty} \frac{4x^3 + x + 2}{2x^2 + 3x + 1};
$$

58. a) 
$$
\lim_{x \to -1} \frac{x^2 - x - 2}{x^3 + 1}
$$
  
b) 
$$
\lim_{x \to 0} \frac{\cos x - \cos^2 x}{x^2}
$$
;

6) 
$$
\lim_{x \to \infty} \frac{5x^4 + 7}{4x^5 + x + 1};
$$
  
r) 
$$
\lim_{x \to 0} \left( \frac{1}{x \text{tgx}} - \frac{1}{x \sin x} \right)
$$

6) 
$$
\lim_{x \to \infty} \frac{3x + 2x^2 - x^4}{1 + 8x^3 - 2x^4};
$$

r) 
$$
\lim_{x \to 0} \frac{\cos x - \cos 9x}{\sin^2 x}.
$$

6) 
$$
\lim_{x \to \infty} \frac{2x^2 + 1}{5x^2 + 4x + 7};
$$

 $t$   $\alpha v$ 

r) 
$$
\lim_{x \to 0} \frac{x \cdot \text{tgx}}{\sin^2 5x}.
$$

6) 
$$
\lim_{x \to 0} \frac{x}{\sin 7x + \sin x};
$$
  
r) 
$$
\lim_{x \to 2} \frac{3x^2 + 2x - 16}{2 - x}.
$$

6) 
$$
\lim_{x \to \infty} \frac{4x^4 + 3x}{7x^4 + x + 4};
$$
  
\n
$$
\lim_{x \to \infty} \frac{5x - 10}{x - 1}.
$$

r) 
$$
\lim_{x \to 2} \frac{1}{\sqrt{3x+3}-3}
$$

59. a) 
$$
\lim_{x \to 2} \frac{x^2 + 3x - 10}{3x^2 + 3x - 18}
$$
;   
\nb)  $\lim_{x \to 0} \frac{\sin^2 5x - \sin^2 3x}{x \cdot \sin 4x}$ ;   
\ncos x - cos 3x   
\nd)  $\lim_{x \to 0} \frac{\sqrt{x+4} - 2}{x + 2x^2}$ .

60. a) 
$$
\lim_{x \to 0} \frac{\cos x - \cos 3x}{x(\sin 5x - \sin 3x)}; \qquad \text{6) } \lim_{x \to 0} \frac{\sqrt{x+2} - \sqrt{2}}{\sqrt{x+4} - 2}; \qquad \text{7) } \lim_{x \to 0} \frac{\sqrt{x+2} - \sqrt{2}}{\sqrt{x+4} - 2}; \qquad \text{8) } \lim_{x \to 0} \frac{\sqrt{x+2} - \sqrt{2}}{\sqrt{x+4} - 2}; \qquad \text{8) } \lim_{x \to 0} \frac{\sqrt{x+2} - \sqrt{2}}{\sqrt{x+4} - 2}; \qquad \text{9) } \lim_{x \to 0} \frac{\sqrt{x+2} - \sqrt{2}}{\sqrt{x+4} - 2}; \qquad \text{10) } \lim_{x \to 0} \frac{\sqrt{x+2} - \sqrt{2}}{\sqrt{x+4} - 2}; \qquad \text{11) } \lim_{x \to 0} \frac{\sqrt{x+2} - \sqrt{2}}{\sqrt{x+4} - 2}; \qquad \text{12) } \lim_{x \to 0} \frac{\sqrt{x+2} - \sqrt{2}}{\sqrt{x+4} - 2}; \qquad \text{13) } \lim_{x \to 0} \frac{\sqrt{x+2} - \sqrt{2}}{\sqrt{x+4} - 2}; \qquad \text{14) } \lim_{x \to 0} \frac{\sqrt{x+2} - \sqrt{2}}{\sqrt{x+4} - 2}; \qquad \text{15) } \lim_{x \to 0} \frac{\sqrt{x+2} - \sqrt{2}}{\sqrt{x+4} - 2}; \qquad \text{16) } \lim_{x \to 0} \frac{\sqrt{x+2} - \sqrt{2}}{\sqrt{x+4} - 2}; \qquad \text{17) } \lim_{x \to 0} \frac{\sqrt{x+2} - \sqrt{2}}{\sqrt{x+4} - 2}; \qquad \text{18) } \lim_{x \to 0} \frac{\sqrt{x+2} - \sqrt{2}}{\sqrt{x+4} - 2}; \qquad \text{19) } \lim_{x \to 0} \frac{\sqrt{x+2} - \sqrt{2}}{\sqrt{x+4} - 2}; \qquad \text{10) } \lim_{x \to 0} \frac{\sqrt{x+2} - \sqrt{2}}{\sqrt{x+4} - 2}; \qquad \text{11) } \lim_{x \to 0} \frac{\sqrt{x+2} - \sqrt{2}}{\sqrt{x+
$$

6) 
$$
\lim_{x \to 4} \frac{x^3 - 64}{x^2 + 3x - 28}
$$
  
\n7) 
$$
\lim_{x \to \infty} \frac{3x + 4x^3}{1 + 5x^4}
$$

 $\vdots$ 

#### Диференцію вання функції однієї змінної

61 – 70. Знайти похідні  $\frac{dy}{dx}$  даних функцій. У завданнях а) та б) знайти  $\frac{d^2y}{dx^2}$ . 61. a)  $y = \arctg\sqrt{x^2 - 1}$ ; <br>6)  $y = x \cdot \sin^2 4x$ ; B)  $y = (\ln^{-1} x) \arcsin 2x$ ;  $r) e^{y} = 4x - 7y$ .

62. a) 
$$
y = ln(cos(3x^{-1}))
$$
;   
\n5)  $y = \sqrt{1 + sin^2 x}$ ;   
\n6)  $y = \sqrt{1 + sin^2 x}$ ;   
\n7)  $\begin{cases} x = arcsin 2t, \\ y = arccos 2t. \end{cases}$ 

63. a) 
$$
y = e^{\cos^3 2x}
$$
;  
\n(b)  $y = x^3(x^2 - 1)^{-1}$   
\nb)  $y = \arctg(\ln(x^4 + 1))$ ;  
\n(c)  $y = x^3(x^2 - 1)^{-1}$   
\nc)  $xy = \ctg(x - y)$ .

64. a) 
$$
y = \sqrt{1 + \ln^2 x}
$$
;  
b)  $y = \frac{e^{x^3}}{x^2 + 1}$ ;

65. a) 
$$
y = e^{-\sin x} \cdot \arctg 2x
$$
;  
b)  $y = \arcsin^{-1}(\ln x)$ ;

66. a) 
$$
y = x^{-1}\sqrt{x^2 + 1}
$$
;  
b)  $y = e^{arcsin^2 4x}$ ;

6) 
$$
y = \pi^{-1} \arcsin(tg2x)
$$
;  
\n
$$
\begin{cases}\nx = 2\cos^3 t, \\
y = 2\sin^3 t.\n\end{cases}
$$

6) 
$$
y = x\sqrt{x^2 + 7}
$$
;  
r)  $y^3 = tg(x + y)$ .

6) 
$$
y = (\sin^2 4x) \ln x;
$$
  
\n
$$
\left\{ x = \ln(t^2 + 4), \right\}
$$
  
\n
$$
y = \arctg 2t.
$$

67. a) 
$$
y = \frac{\sin^2 3x}{3}
$$
;  
b)  $y = \sqrt[4]{\arctg 4x}$ ;

6) 
$$
y = \ln \cos e^{2x}
$$
; \n  
\n
$$
y = xy^2 + 5
$$
.

68. a) 
$$
y = x^3 e^{t g 3x}
$$
;  
\n(b)  $y = \ln \sin \sqrt{x^2 + 1}$ ;  
\n(c)  $y = \ln \sin \sqrt{x^2 + 1}$ ;  
\n(d)  $y = (t^2 + 1)^{-1}$ ,  
\n(e)  $y = (t^2 + 1)^{-1}$ .

69. a) 
$$
y = \arctg^{-2}x
$$
;  
b)  $y = \ln tge^{4x}$ ;

r) 
$$
\begin{cases} x = t(t^2 + 1)^{-1}, \\ y = (t^2 + 1)^{-1}. \end{cases}
$$
  
6)  $y = 2^{-x} \cos 4x$ ;

70. a) 
$$
y = x^{-1} \ln^5 x
$$
;  
\n(b)  $y = x^2 \sin^2 3x$ ;  
\n(c)  $y = x^2 \sin^2 3x$ ;  
\n(d)  $y = e^{\arcsin \sqrt{x}}$ ;  
\n(e)  $y = \left(\sin 3t\right)^{-1}$ .

### Застосування похідної

71 - 80. Знайти найбільше та найменше значення функції на відрізку.

- 71.  $y = ln(x^2 2x + 2);$  $[0;3]$ 72.  $y = 3x(x^2 + 1)^{-1}$ ;  $[0:5]$ 73.  $y = x \cdot e^{x}$ ;  $[-2;0]$ 74.  $y = x(9 - x^2)^{-1}$ ;  $[-2:2]$ 75.  $y = x^{-1} \ln x$ ;  $[1;e]$
- 76.  $y = 108x x^4$ ;  $[-1;4]$  $\overline{2}$   $\overline{2}$

77. 
$$
y = 2x^3 - 3x^2 - 12x + 1;
$$
 [-2;2]  
78.  $y = x - 2\ln x;$  [1;e]

$$
78. \text{ y} = \text{x} - 2 \text{ in x};
$$

79. 
$$
y = \frac{1}{4}x^4 - \frac{2}{3}x^3 - \frac{3}{2}x^2 + 2;
$$
 [-2;4]  
80.  $y = x^{-4}(x^5 - 8);$  [-3;-1]

81 - 90. Дослідити методами диференціального числення функцію  $y = f(x)$  та побудувати її графік.

81. a) 
$$
y = \frac{x^3 - 2x + 2}{x - 1}
$$
;   
\n6)  $y = x - \ln(1 + x^2)$ .  
\n82. a)  $y = \frac{x^2}{x^2 - 4}$ ;   
\n83. a)  $y = \frac{x^4}{4} - \frac{x^3}{3} - 3x^2 - 5$ ;   
\n6)  $y = -\ln(\frac{1 + x}{1 - x})$ .

84. a)  $y = \frac{(x+3)^2}{4}$ ; 85. a)  $y = \frac{x+1}{(x-1)^2}$ ; 86. a)  $y = \frac{x^4}{2} - x^2 + 3$ ;  $\epsilon$ 87. a)  $y = \frac{5x^2}{x^2 + 1}$ ; 88. a)  $y = \frac{2x}{1 - x^2}$ ; 89. a)  $y = x + \frac{1}{2x^3}$ ; 90. a)  $y = \frac{x^2 + 6}{x^2 + 6}$ ;

6) 
$$
y = 2 \ln \left( \frac{x-3}{x} \right) - 3
$$
.

6) 
$$
y = ln(x + 2) - x - 4
$$
.

5) 
$$
y = x + ln(x^2 - 3)
$$
.

$$
y = x \cdot \exp\left(-\frac{x^3}{3}\right).
$$

$$
y = 2 \arctg x - x.
$$

$$
y = x \cdot e^{-2x^2}.
$$

6) 
$$
y = e^{x} + e^{-x}
$$
.

- 91 100. Розв'язати наступні задачі:
- Написати рівняння дотичної до лінії  $y = \sqrt{x-4}$  у точці М з 91. абсцисою  $x = 8$ .
- Написати рівняння дотичної до кривої  $y = x^3 2x^2 + 4x 7$ 92. у точці  $M(2, 1)$ .
- Написати рівняння нормалі до кривої  $y = 3tg2x + 1$  у точці з 93. абсцисою  $x = \frac{\pi}{2}$ .

3'ясувати, у яких точках кривої  $y = \frac{x^3}{3} - \frac{x^2}{2} + x + 4$  дотична 94.

утворює з віссю Ох кут  $\frac{\pi}{4}$ .

- 95. Знайти точку на кривій  $y = \frac{A}{A} 7$ 4  $y = \frac{x}{x}$ 4  $=\frac{A}{A}$  – 7, дотична в якій паралельна до прямої  $y = 8x - 4$ .
- 96. Знайти точку на кривій у  $= -3x^2 + 4x + 7$  , дотична в якій перпендикулярна до прямої  $x - 20y + 5 = 0$ .
- 97. Написати рівняння дотичних до кривої  $y = 9x x^2\,$  у точках її перетину з віссю абсцис.
- 98. Написати рівняння дотичних до кривої  $y^2 = 9 x$  у точках її перетину з віссю ординат.
- 99. Визначити кутовий коефіцієнт дотичної до кривої  $x^{2} - y^{2} + xy - 11 = 0$  у точці  $M(3, 2)$ .
- 100. Написати рівняння нормалі до кривої у точці M з абсцисою  $x = -3$ . Рівняння кривої  $y = x^2 - 9$ .
- 101 110. Розв'язати наступні задачі:
- 101. Знайти висоту конуса найбільшого об'єму, який можна вписати в кулю радіуса  $R$ .
- 102. Визначити найбільшу площу прямокутника, вписаного до півкругу радіуса  $R$ .
- 103. Знайти висоту прямого кругового конуса найменшого об'єму, описаного навколо кулі радіуса R .
- 104. З фігури, обмеженої кривою  $y = 3\sqrt{x}$  та прямими  $x = 4$ ,  $y = 0$ , вирізати прямокутник найбільшої площі.
- 105. З усіх конусів з даною бічною поверхнею S знайти той, у якого об'єм найбільший.
- 106. З усіх циліндрів вписаних у даний конус знайти той, у якого бічна поверхня найбільша. Висота конуса  $H$ , радіус основи  $R$ .
- 107. У кулю радіуса  $R$  вписати циліндр найбільшого об'єму. (Знайти висоту та радіус основи.)
- 108. Знайти співвідношення між радіусом R та висотою H циліндра, що має при даному об'ємі V найменшу повну поверхню.
- 109. Потрібно зробити конічну лійку з твірною, що дорівнює 20 см. Якою повинна бути висота лійки, щоб її об'єм був найбільшим?
- 3 усіх прямокутників, що мають дану площу  $S$ , знайти той, пе-110. риметр якого найменший.

#### Функиія декількох змінних

111 - 120. Знайти область визначення функції двох змінних  $z = z(x,y)$ . Зобразити область в системі координат.

111.  $z = \arcsin(x - y)$ . 112.  $z = ln(4 - x^2 - y^2) + \sqrt{x}$ . 113.  $z = \sqrt{9-x^2-y^2} + \ln(x^2+y^2-4)$ . 114.  $z = \arcsin \frac{x}{y}$ . 115.  $z = ln(x^2 - y^2)$ . 116.  $z = \sqrt{3x - 2y} + \sqrt{y}$ . 117.  $z = ln(x^2 - y^2 - 1) + \sqrt{x - 2}$ . 118.  $z = \sqrt{x^2 + y^2 - 4} + \ln x + \ln y$ . 119.  $z = \sqrt{4-x^2-y^2}$  + arcsin x. 120.  $z = \sqrt{y-x} + \sqrt{y^2 + x^2 - 9} + \sqrt{x}$ .

121 - 130. Перевірити, що функція  $u = u(x, y)$  задовольняє даній умові.

121. 
$$
u = \ln(x^2 + (y+1)^2);
$$
  $\frac{\partial^2 u}{\partial x^2} + \frac{\partial^2 u}{\partial y^2} = 0.$   
122.  $u = \frac{xy}{x+y};$   $x \frac{\partial u}{\partial x} + y \frac{\partial u}{\partial y} = u$ 

123. 
$$
u = \sin^2(x - ay)
$$
;  
\n124.  $u = x \cdot \ln \frac{y}{x}$ ;  
\n125.  $u = \arctg \frac{x + y}{1 - xy}$ ;  
\n126.  $u = \frac{2x + 3y}{x^2 + y^2}$ ;  
\n127.  $u = \arctg \frac{x}{y}$ ;  
\n128.  $u = \arcsin \frac{x}{x + y}$ ;  
\n129.  $u = \frac{x^2 + y^2}{x - y}$ ;  
\n130.  $u = \arctg(2x - y)$ ;  
\n130.  $\frac{\partial^2 u}{\partial x} + y \frac{\partial u}{\partial y} = 0$ .  
\n141.  $\frac{\partial u}{\partial x} + y \frac{\partial u}{\partial y} = 0$ .  
\n152.  $u = \arcsin \frac{x}{y}$ ;  
\n153.  $u = \arcsin \frac{x}{x + y}$ ;  
\n154.  $u = \arcsin \frac{x}{x + y}$ ;  
\n155.  $u = \arctg \frac{x + y}{1 - xy}$ ;  
\n156.  $u = \frac{2x + 3y}{x^2 + y^2}$ ;  
\n157.  $u = \arctg \frac{x}{y}$ ;  
\n158.  $u = \arctg(2x - y)$ ;  
\n159.  $u = \arctg(2x - y)$ ;  
\n161.  $u = \frac{x^2 + y^2}{x - y}$ ;  
\n170.  $u = \arctg(2x - y)$ ;  
\n181.  $u = \arctg(2x - y)$ ;  
\n182.  $u = \arctg(2x - y)$ ;  
\n183.  $u = \arctg(2x - y)$ ;  
\n184.  $u = 0$ .

131 - 140. Знайти рівняння дотичної площини та нормалі до даної поверхні в указаній точці М.

131.  $z = \sqrt{x^2 - y^2} - 4$ ;  $M(13;12;1)$ . 132.  $z = e^{2x-y} + 1$ ;  $M(1; 2; 2)$ . 133.  $z = xy + \sqrt{x^2 + y^2}$ ;  $M(3, -4, -7)$ . 134.  $z = x^3y + \sqrt{x^2 + y^2 + 2}$ ;  $M(1;1;3)$ . 135.  $z = x^2y^2 + x^4$ ;  $M(2;1;20)$ . 136.  $z = ln(x^2 - y^2 + 1);$  $M(2; 2; 0)$ .

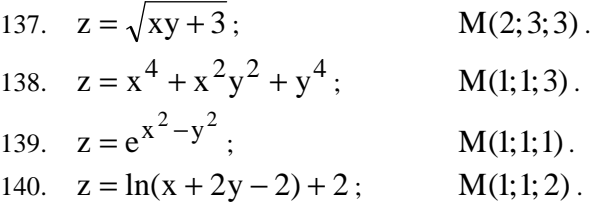

141 - 150. Для функції  $u = u(x, y, z)$  знайти модуль градієнта у точці  $M_0$  та похідну в точці  $M_0$  за напрямком вектора  $\overline{S} = \overline{M_0 M_1}$ . 141.  $u = x^2v + v^2z + z^2x$ .  $M_0(1;-1;2)$ ;  $M_1(2;1;4)$ .  $142. u = ln(x^2 + 3y - 2z^2):$  $M_0(2;2;1)$ ;  $M_1(5;-4;7)$ . 143.  $u = v^2z - 2xvz + z^2$ :  $M_0(3;1;-1)$ ;  $M_1(6;-3;11)$ . 144.  $u = \sqrt{1 + x^2 + y^2 + z^2}$ :  $M_0(1;1;1)$ ;  $M_1(1;4;5)$ .  $145. u = ln(x^2 + y^2 + z^2):$  $M_0(-1; 2; 1); M_1(-3; 1; -1).$ 146.  $u = x^2 + y^2 + z^2 - 2xyz$ :  $M_0(1;-1;2)$ ;  $M_1(5;-1;5)$ . 147.  $u = x^2v + y^2z - 3z$ :  $M_0(1; 5; 0)$ :  $M_1(5; 1; 2)$ . 148.  $u = \frac{x}{y} - \frac{y}{z} - \frac{x}{z};$  $M_0(2; 2; 2); M_1(3; 0; 4).$  $149. u = e^{x - yz}$  $M_0(2; 2; 2)$ ;  $M_1(7; -8; 12)$ . 150.  $u = x^3 + xv^2 - 6xvz$ :  $M_0(1;3;-5)$ ;  $M_1(0;5;-3)$ .

151 – 160. Знайти найбільше та найменше значення функції  $f(x, y)$  в області D.

D:  $\begin{cases} y \ge x, y \le 4, \\ x > 0 \end{cases}$ 151.  $f(x, y) = 3x + y - xy$ ;
152. 
$$
f(x, y) = x^2 + 2xy - 4x - 2y
$$
;  $D: \begin{cases} 0 \le x \le 4, \\ 0 \le y \le 2. \end{cases}$   
\n153.  $f(x, y) = 5x^2 - 3xy + y^2$ ;  $D: \begin{cases} 0 \le x \le 1, \\ 0 \le y \le 1. \end{cases}$   
\n154.  $f(x, y) = x^2 + 2xy - y^2 - 4x$ ;  $D: \begin{cases} x \le 3, y \ge 0, \\ x - y + 1 \ge 0. \end{cases}$   
\n155.  $f(x, y) = \frac{1}{2}x^2 - xy$ ;  $D: \begin{cases} y \le 8, \\ y \ge 2x^2. \end{cases}$   
\n156.  $f(x, y) = x^2 - 2xy - y^2 + 4x + 1$ ;  $D: \begin{cases} x \le 3, y \le 0, \\ x + y + 1 \ge 0. \end{cases}$   
\n157.  $f(x, y) = 2x^2 + 2xy - \frac{1}{2}y^2 - 4x$ ;  $D: \begin{cases} y \ge 2x, y \le 2, \\ x \ge 0. \end{cases}$   
\n158.  $f(x, y) = x^2 + 2xy - y^2 - 4x$ ;  $D: \begin{cases} x \le 3, y \ge 0, \\ y \le x + 1. \end{cases}$   
\n159.  $f(x, y) = 4 - 2x^2 - y^2$ ;  $D: \begin{cases} y \ge 0, \\ y \le \sqrt{1 - x^2}. \end{cases}$   
\n160.  $f(x, y) = 2xy - 4x - 2y$ ;  $D: \begin{cases} x \ge 0, y \ge 0, \\ x + y \le 6. \end{cases}$ 

## **Список літератури**

- 1. Вища математика. Книга 1. Книга 2. За редакцією проф. Г.Л.Кулініча. К.: «Либідь». 1994 – 312 с., 280 с.
- 2. Станішевський С.О. Вища математика. К.: Вища школа. 1996. 236 с.
- 3. Станішевський С.О. Вища математика. –Харків: ХНАМГ. 2005. 270 с.
- 4. Пак В.В., Носенко Ю.Л.. Вища математика. К.: «Либідь». 1996 440 с.
- 5. Печенежский Ю.Е., Станишевский С.А. Пособие к решению задач по высшей математике.—Харьков: ХГАГХ, 1997.—100 с.
- 6. Пискунов Н.С. Дифференциальное и интегральное исчисления. Т.1, т.2: Учебное пособие для ВТУЗов. - М.: "Наука", 1985. - 430 с., 580 с.
- 7. Натансон И.П. Краткий курс высшей математики. М.: Физматгиз, 1963. - 748 с.
- 8. Берман А.Ф., Араманович И.Г. Краткий курс математического анализа. Для ВТУЗов. - М.: "Наука", 1973. - 720 с.
- 9. Ципкін О.Г. Довідник з математики для середніх навчальних закладів. - Київ: "Вища школа ". 1988. - 414 с.
- 10. Выгодский М.Я. Справочник по высшей математике. М.: "Наука". 1964. 870 с.

## *Навчальне видання*

## Методичні вказівки та контрольні роботи з вищої математики (для студентів заочної форми навчання усіх спеціальностей) Частина перша

Укладачі: *Анатолій Іванович Колосов Михаїл Йосипович Кадець Степан Олександрович Станішевський Олександр Юльянович Тихонович* 

Відповідальний за випуск: *М.П.Данилевський*

Редактор: *М.З.Аляб'єв* 

План 2006, поз. 555 Підпис до друку 22.03.06 Форма 60х84 1/16 Папір офісний Друк на ризографі. Ум.-друк. арк. 4.0 Тираж 500 прим. Зам. №

61002, ХНАМГ, Харків, вул. Революції, 12

Сектор оперативної поліграфії ІОЦ ХНАМГ 61002, ХНАМГ, Харків, вул. Революції, 12